# § 48(e): Energy Credits Online (ECO) Application Wireframes

July 13, 2023

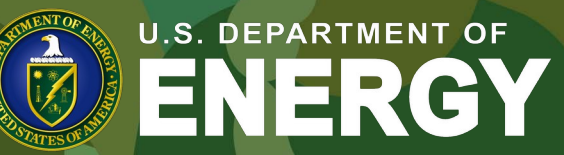

OFFICE OF **ECONOMIC IMPACT AND DIVERSITY** *North Star: To provide an efficient, transparent, streamlined, and reportable process for organizations to access the tax credits to benefit low-income Americans with lower energy costs.*

# **Contents**

- $\checkmark$  Registration
- $\checkmark$  Portal Homepage
- $\checkmark$  Application for Allocation
- $\checkmark$  Request for Tax Credit
- Internal Users
	- $\sqrt{\ }$  NREL
	- $\sqrt{1}$  IRS

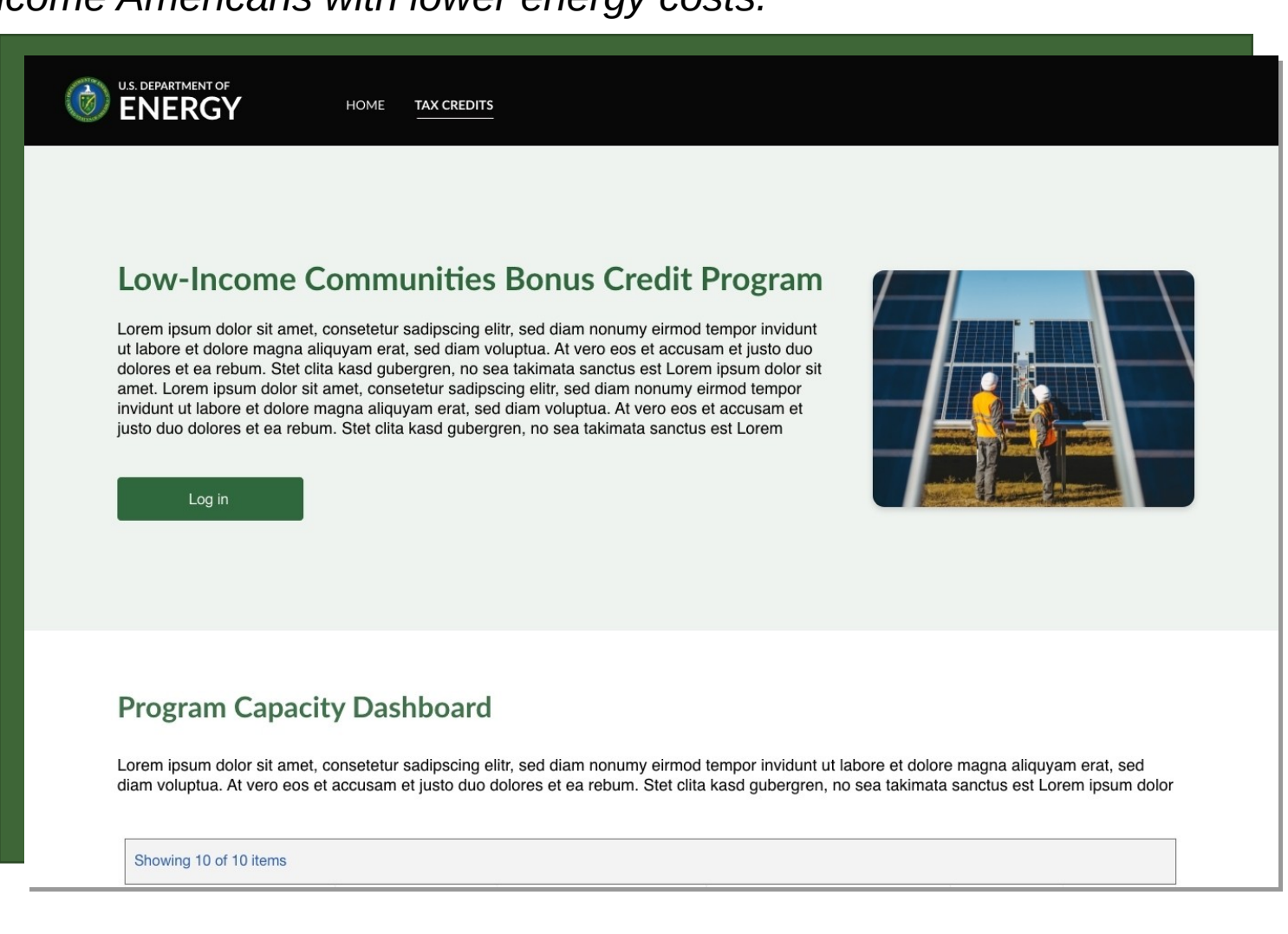

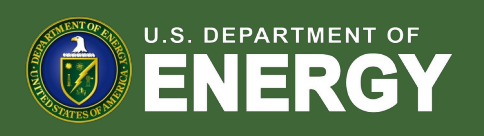

#### User Registration Workflow

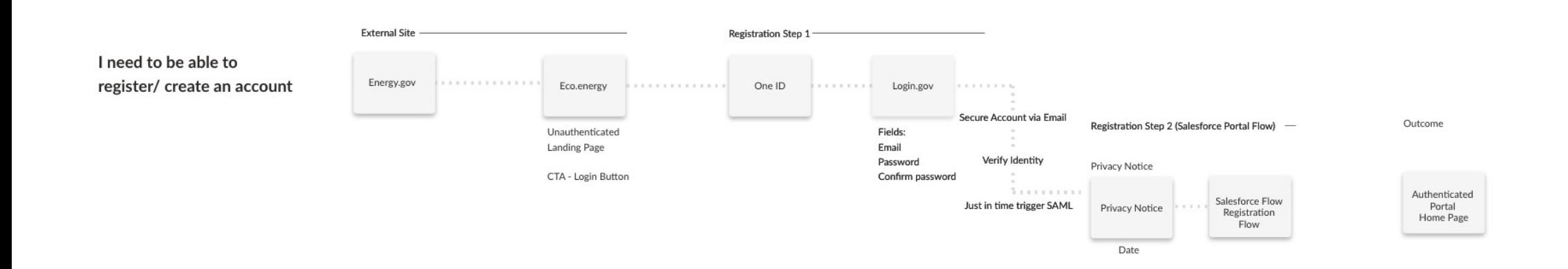

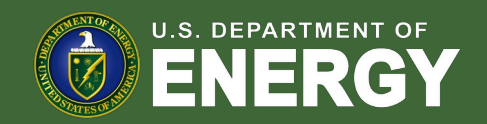

# User Registration Workflow – Landing Page

From an Energy.gov Landing Page, applicants will select a call-to-action button which will redirect them to an ECO Portal Registration Page. Applicants will then select register and be navigated to DOE ONE ID Authentication hub where they will select the 48(e) ECO Application tile.

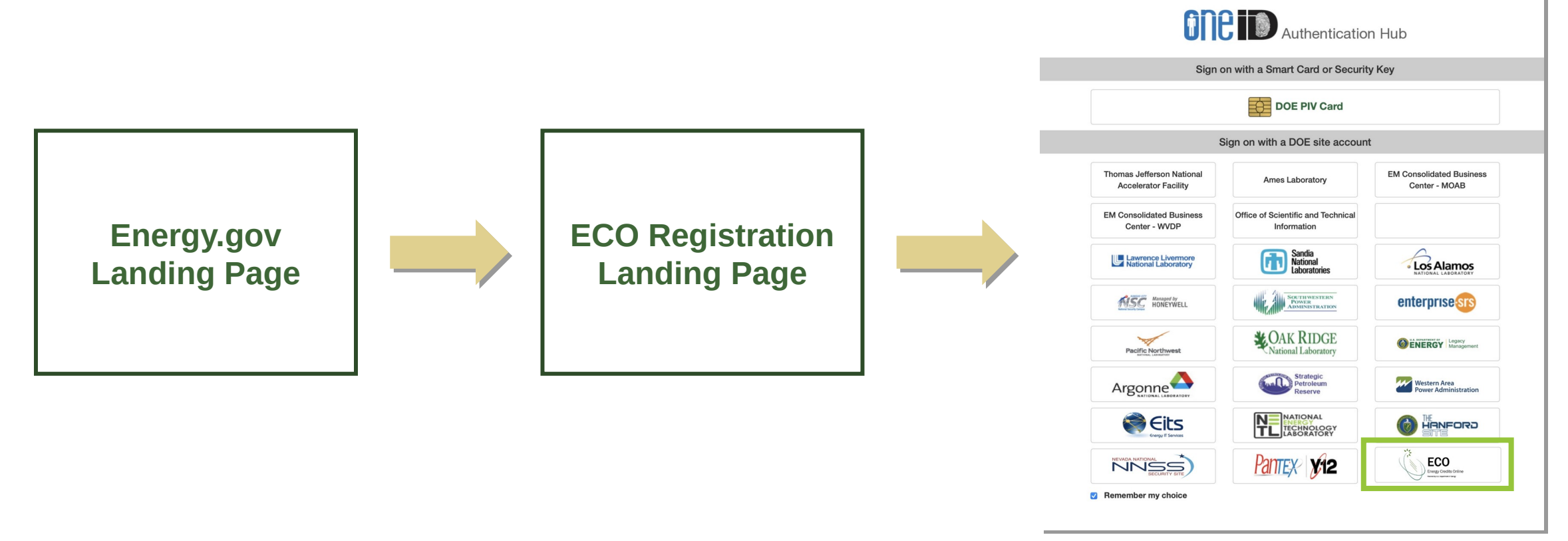

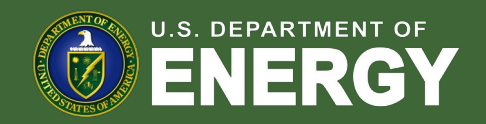

#### User Registration Workflow – ECO Landing Page

Applicants will be redirected from an Energy.gov website to the Low-Income Communities Bonus Credit Program landing page where they can view a program overview and Program Capacity Dashboard.

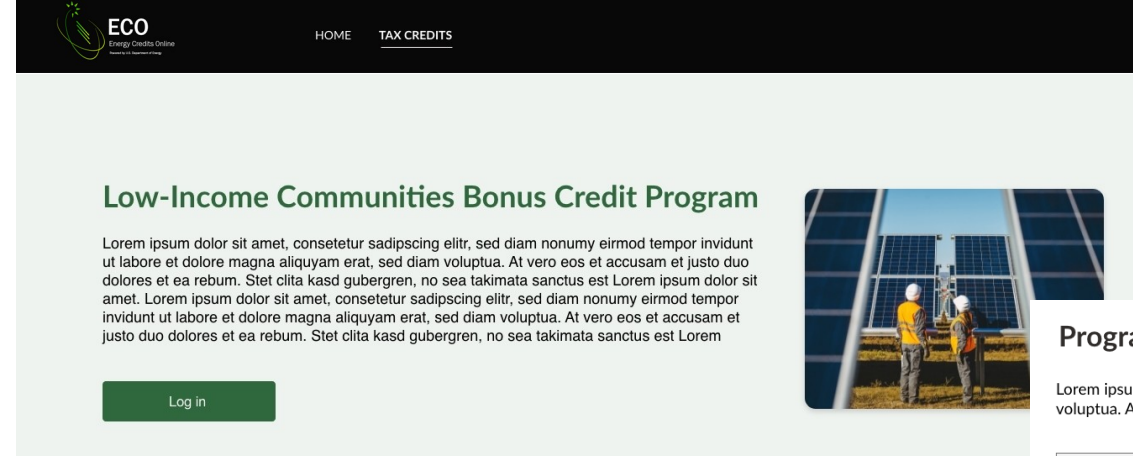

#### **Program Capacity Dashboard**

Lorem ipsum dolor sit amet, consetetur sadipscing elitr, sed diam nonumy eirmod tempor invidunt ut labore et dolore magna aliquyam erat, sed diam voluptua. At vero eos et accusam et justo duo dolores et ea rebum. Stet clita kasd gubergren, no sea takimata sanctus est Lorem ipsum dolor sit amet.

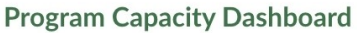

Lorem ipsum dolor sit amet, consetetur sadipscing elitr, sed diam nonumy eirmod tempor invidunt ut labore et dolore magna aliquyam erat,

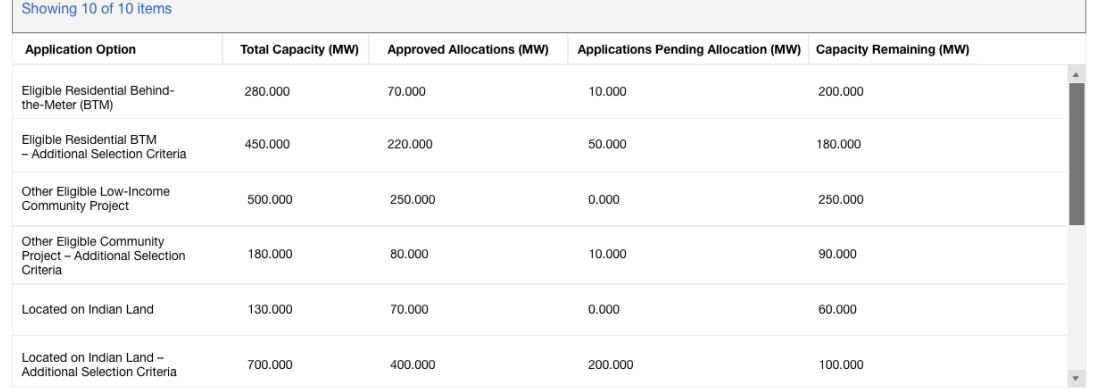

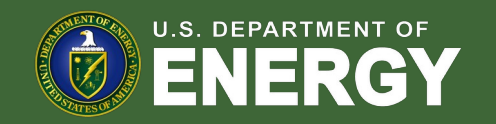

## User Registration Workflow – Login.gov

After selecting the 48(e) ECO Application tile on DOE ONE ID portal, new users will be prompted to register via Login.gov. Outlined below is a high-level overview of new applicant registration via Login.gov.

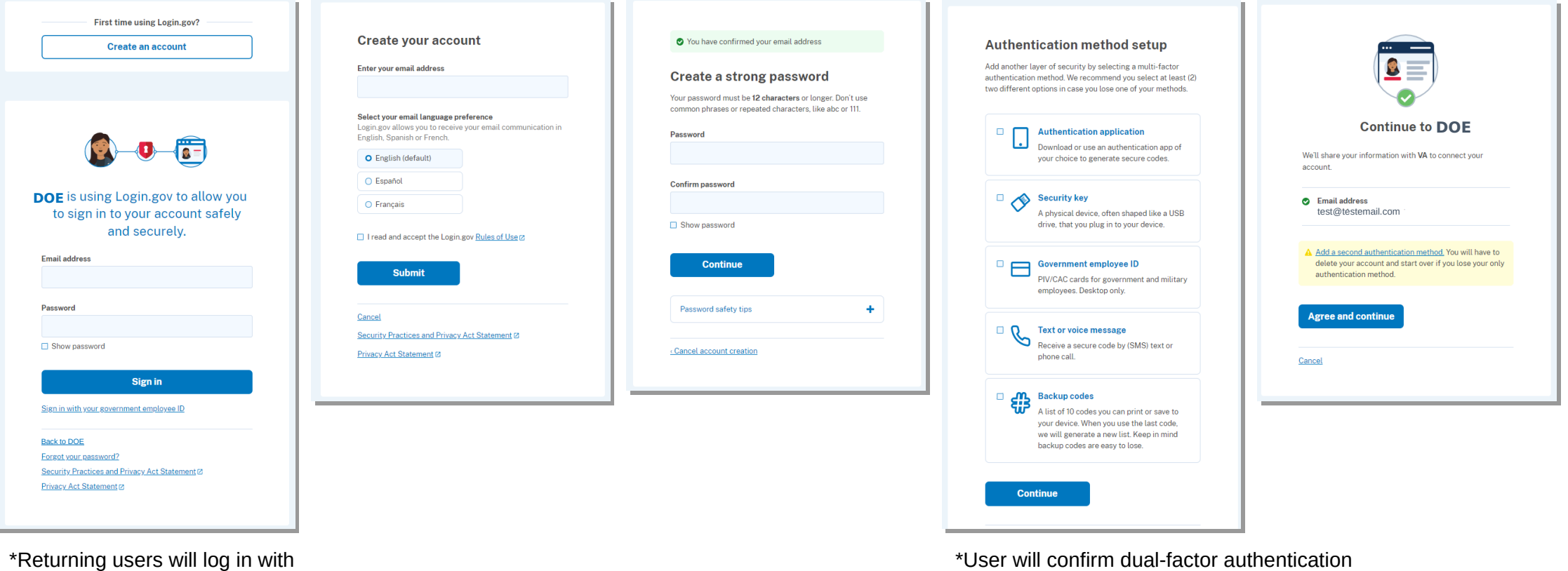

their existing email and password

via selected method(s) (e.g., text/voice)

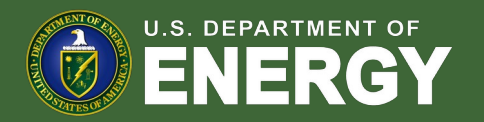

#### User Registration Workflow – Privacy Notice

During registration, applicants will be prompted with a Privacy Act and Paperwork Reduction Act Notice. Applicants must acknowledge this notice prior to submitting any applications.

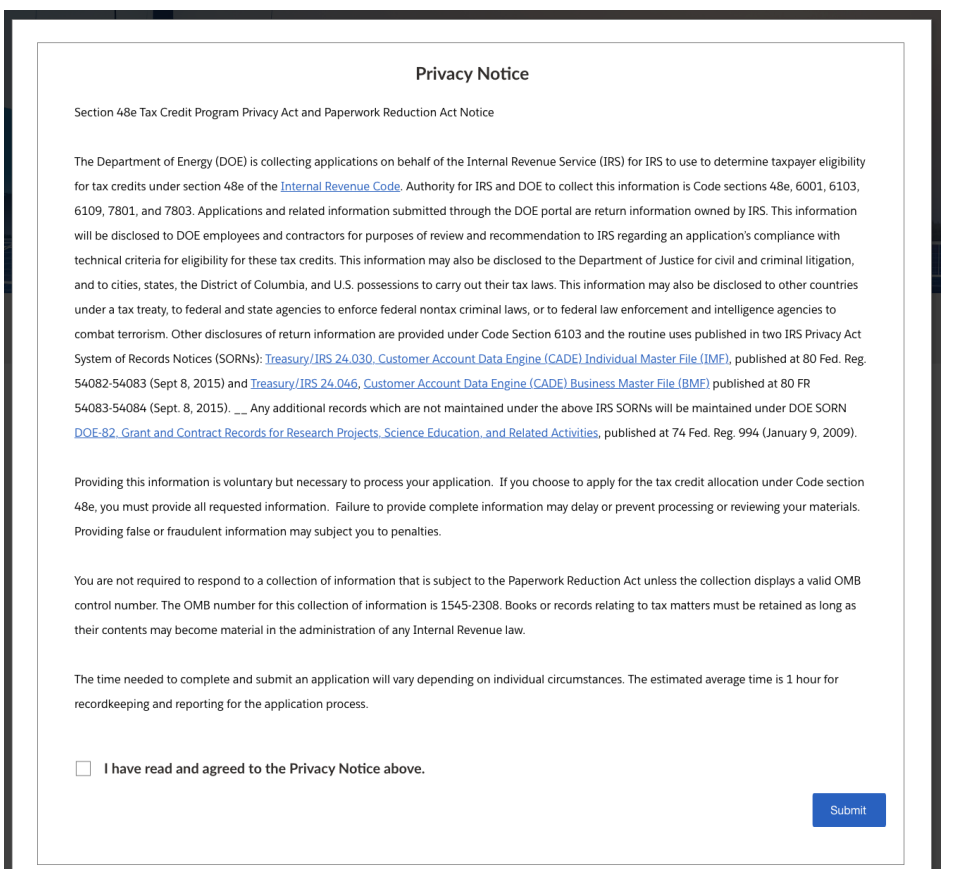

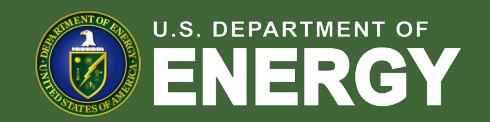

#### User Registration Workflow – Portal Registration

Once redirected from Login.gov, new users will be redirected to the registration page in the Portal where they will enter Contact Information, Organization Tax Information, Organization Address, and Organization Type.

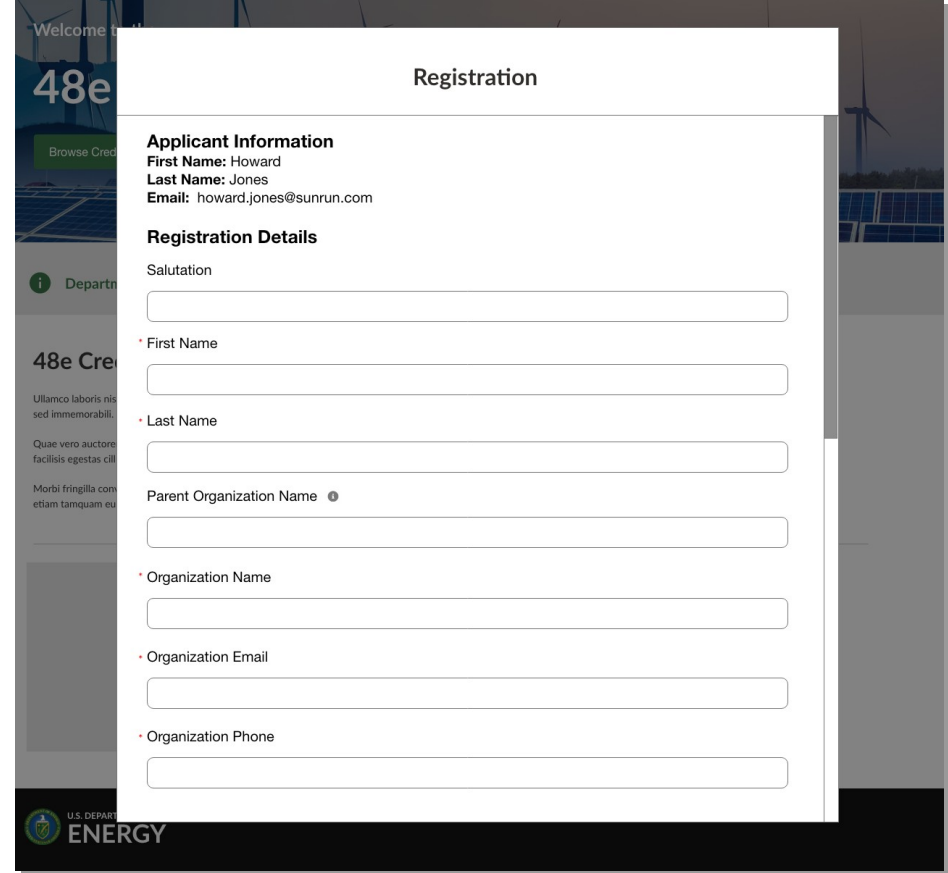

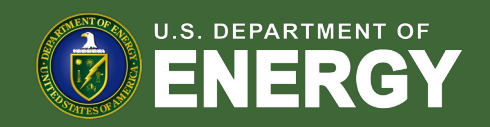

#### User Registration Workflow – Portal Registration

Once all required fields have been completed new users will select Save to save their contact information and organization details.

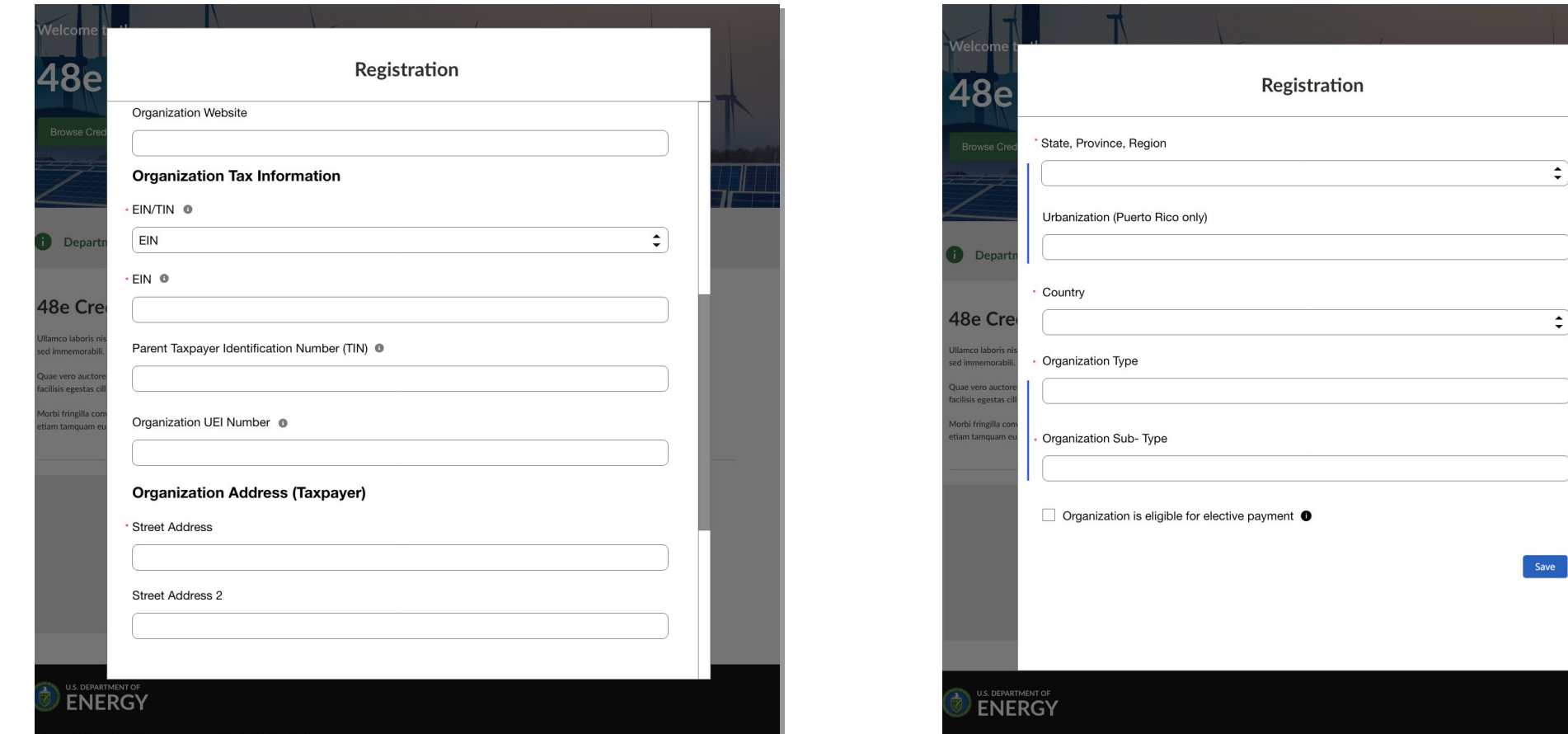

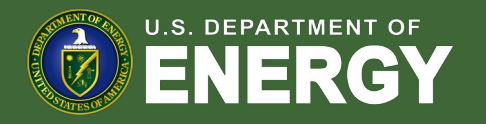

### Portal Homepage

Newly registered (or returning) applicants will be navigated to the authenticated portal homepage.

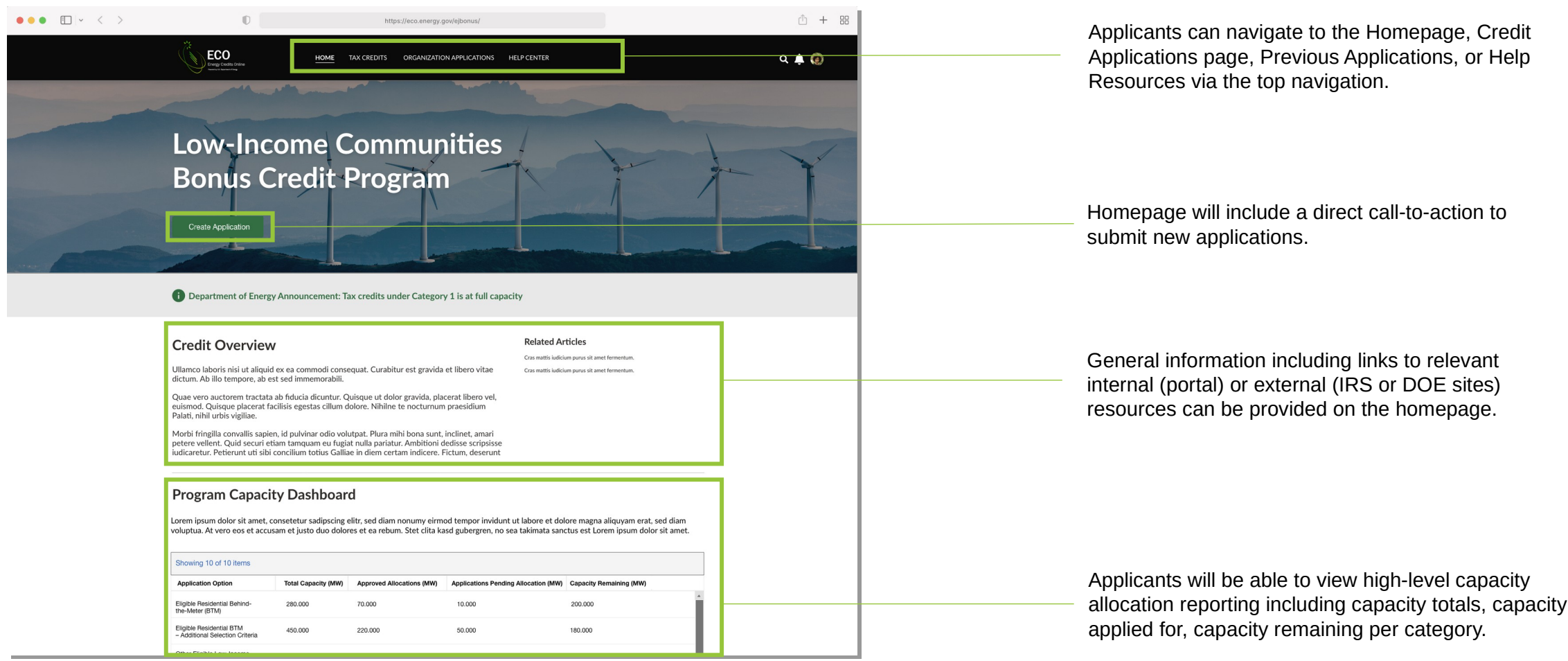

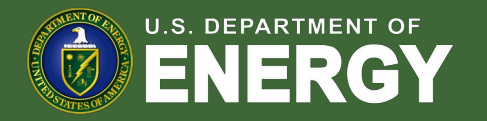

# Portal Homepage (Cont'd)

Newly registered (or returning) applicants will be navigated to the authenticated portal homepage.

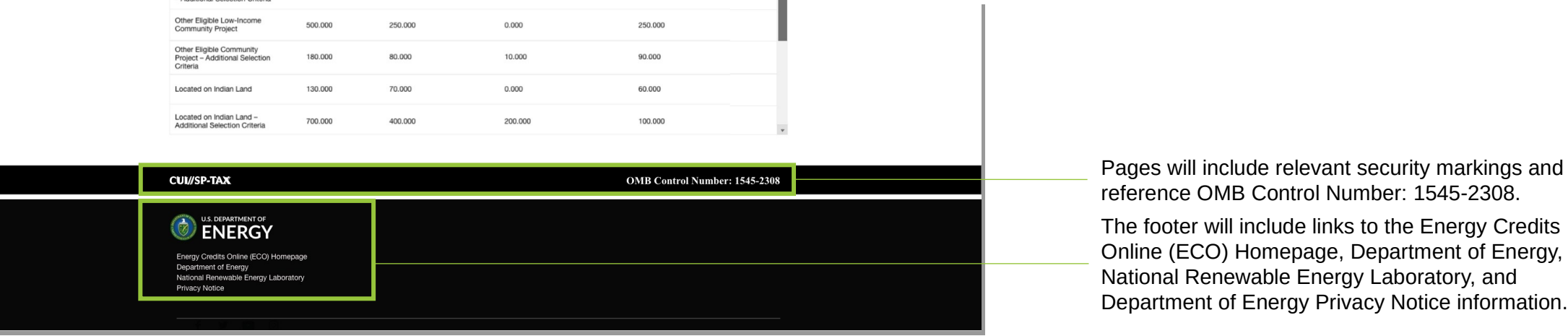

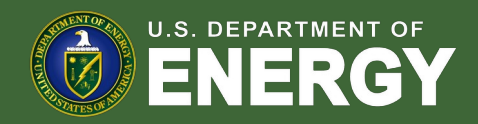

By selecting the call-to-action or Tax Credits navigation on the homepage, applicants can access 48(e) credit applications.

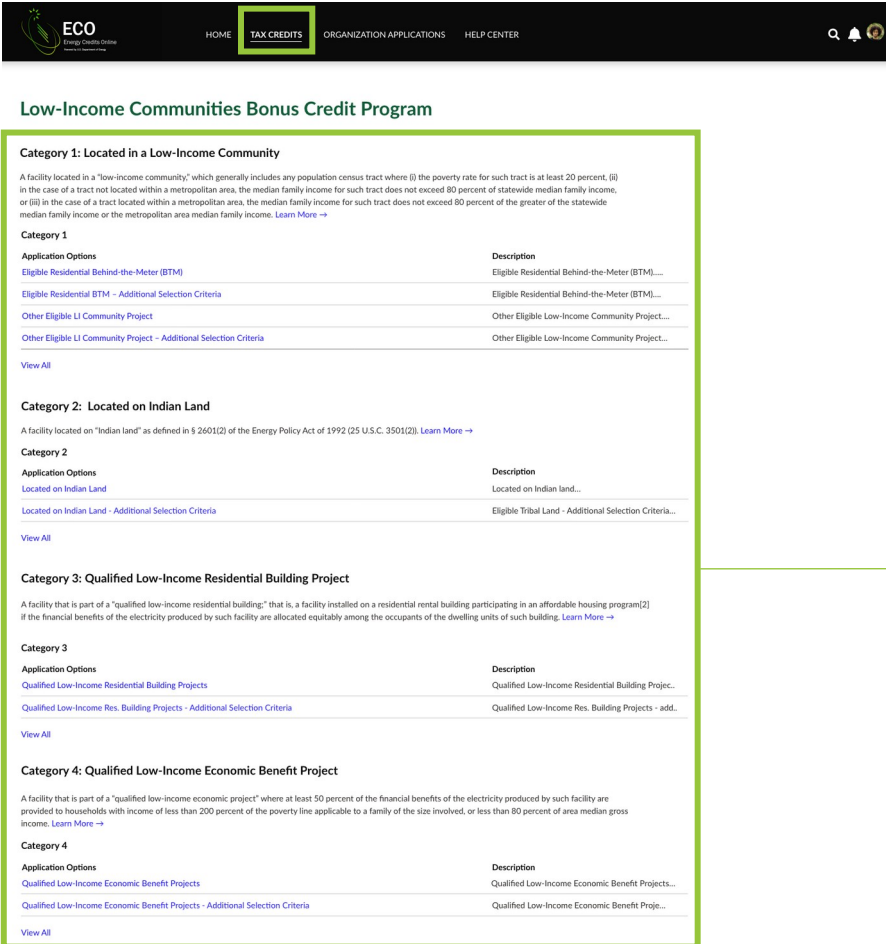

Applicants will have the ability to choose the category and application option for which they are applying. By selecting the application option hyperlink applicants will launch the application flow.

*Note: the following slides showcase Category 1 application option: Eligible Residential Behind-the-Meter (BTM). To view conditional pages for the remainder of Categories 1-4 see the appendix.*

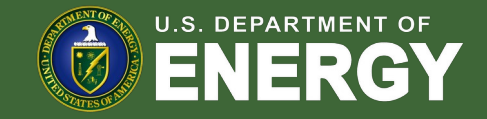

Once applicants select the sub-category they wish to apply for, they will be brought to an overview page that provides additional details and requirements on the category and/or sub-category.

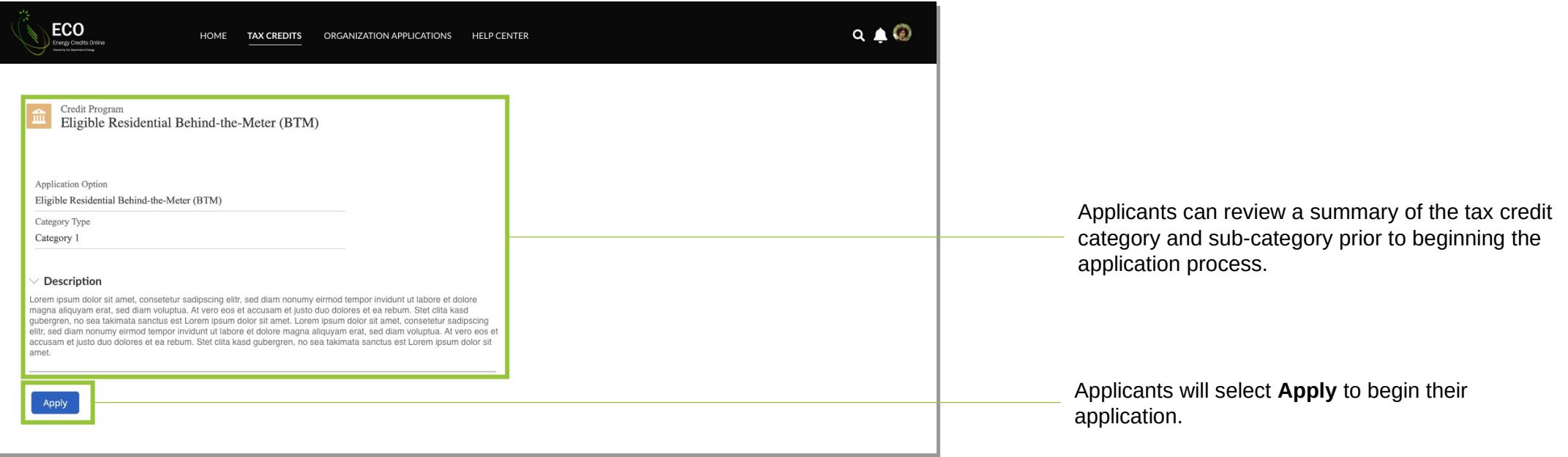

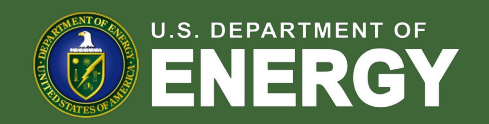

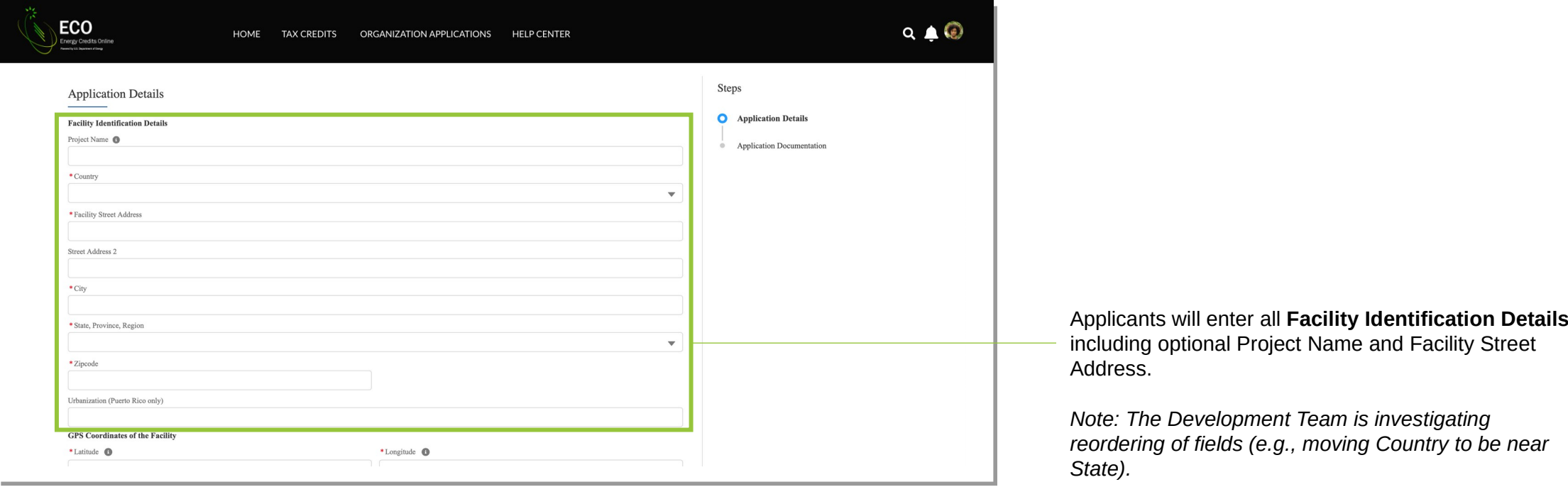

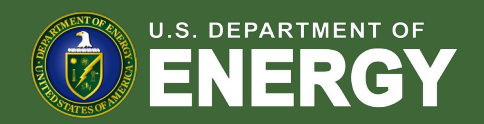

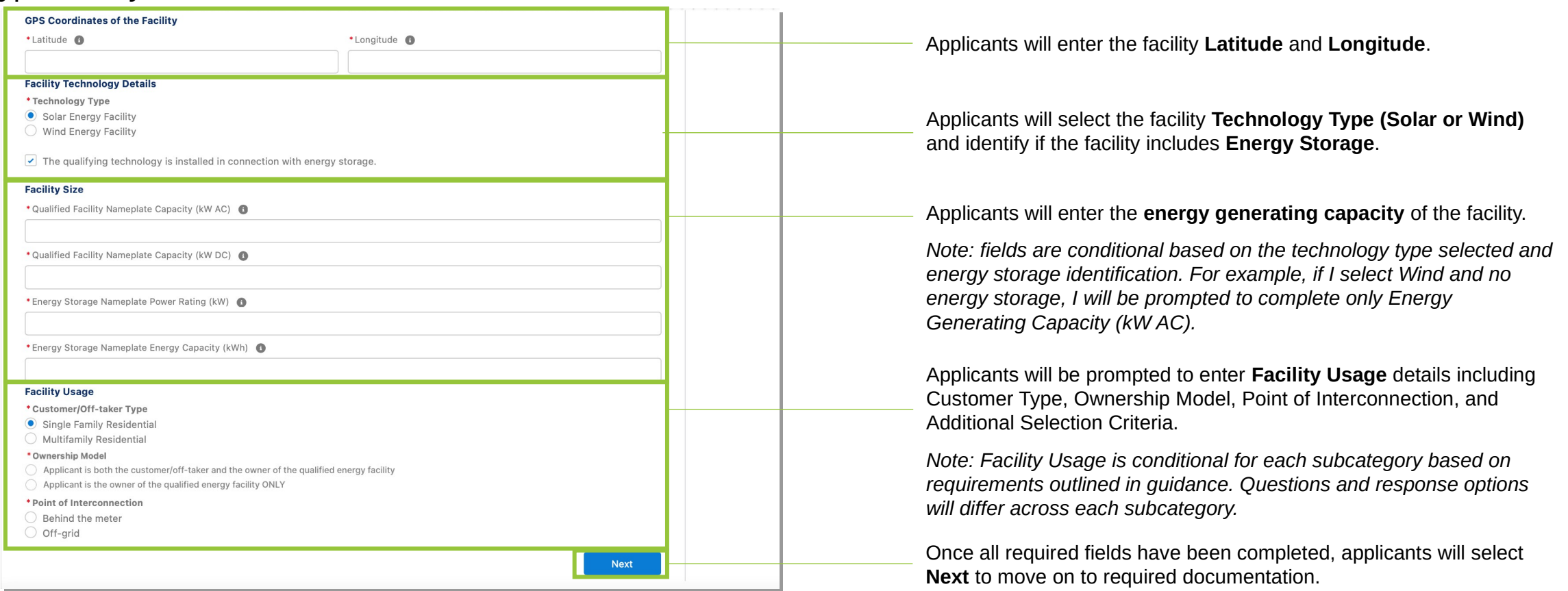

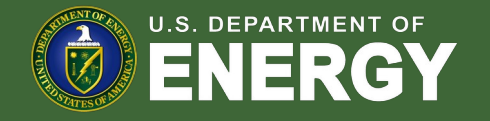

#### Applicants will be prompted to attach all required documents.

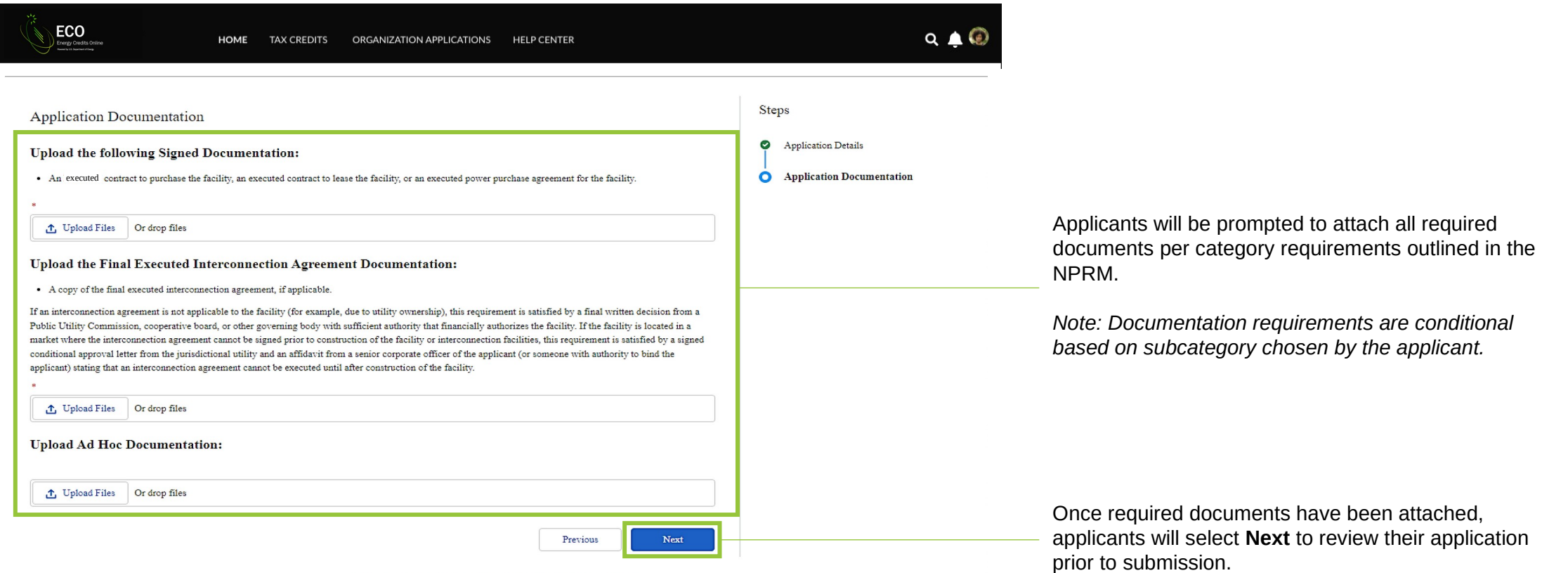

C U.S. Department of Energy 2023. All rights reserved. Privacy Policy

**U.S. DEPARTMENT OF** 

OFFICE OF **ECONOMIC IMPACT AND DIVERSITY**

#### Applicants will be prompted to review all information prior to submission.

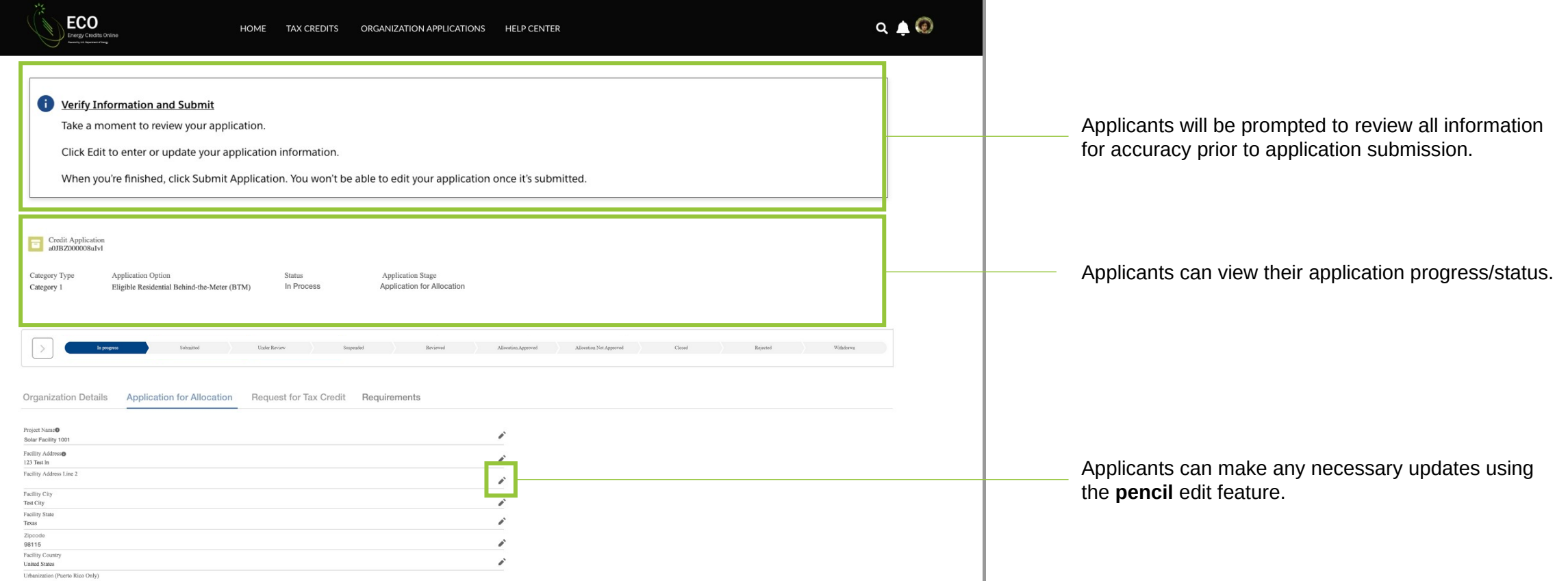

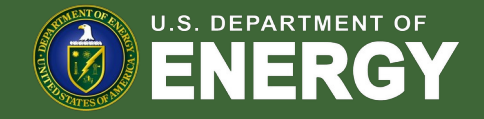

#### Applicants will be prompted to review all information prior to submission.

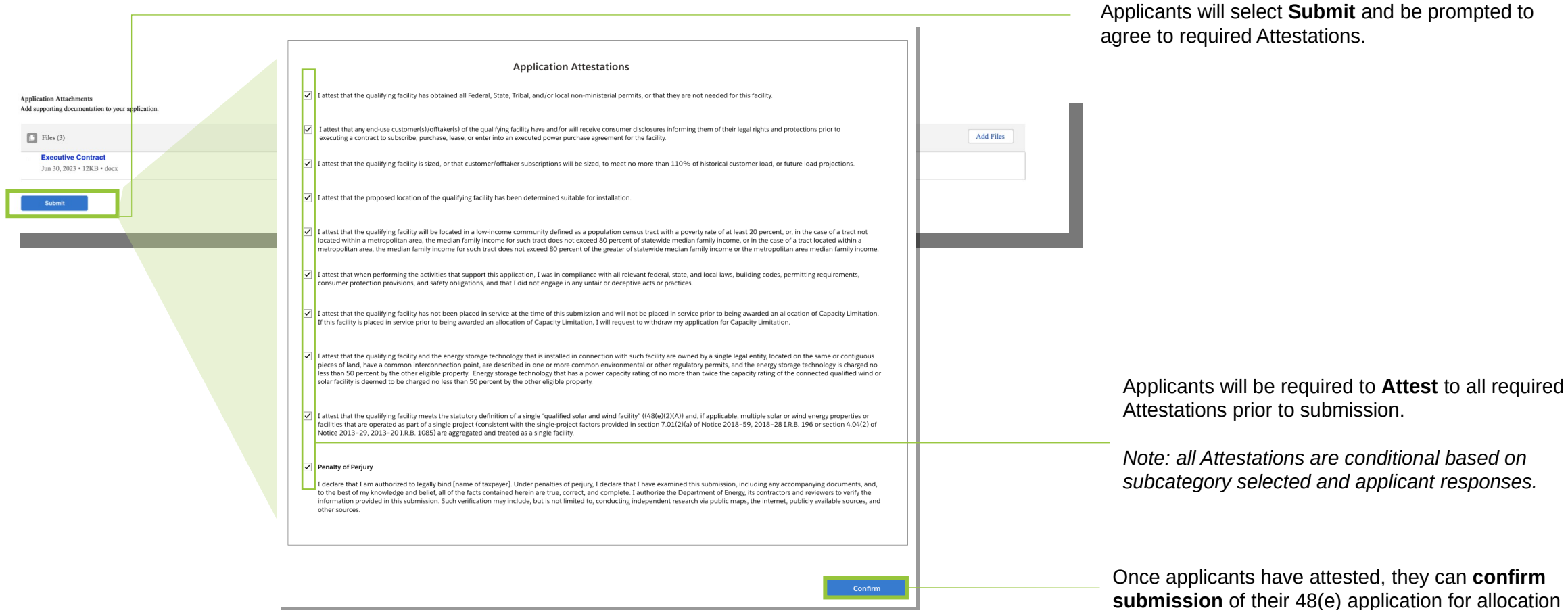

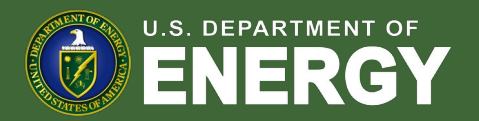

When an applicant's facility is placed in service after it has been award an allocation, applicants will return to their previously submitted applications to submit their Request for Tax Credit (Placed in Service) application.

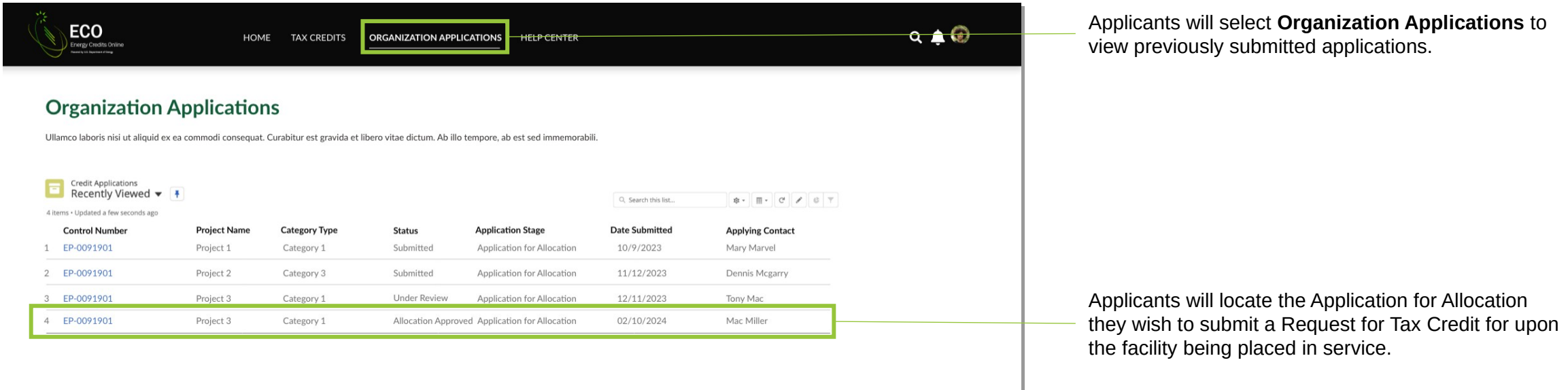

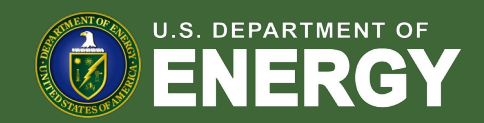

When an applicant's facility is placed in service after it has been award an allocation, applicants will return to their previously submitted applications to submit their Request for Tax Credit (Placed in Service) application.

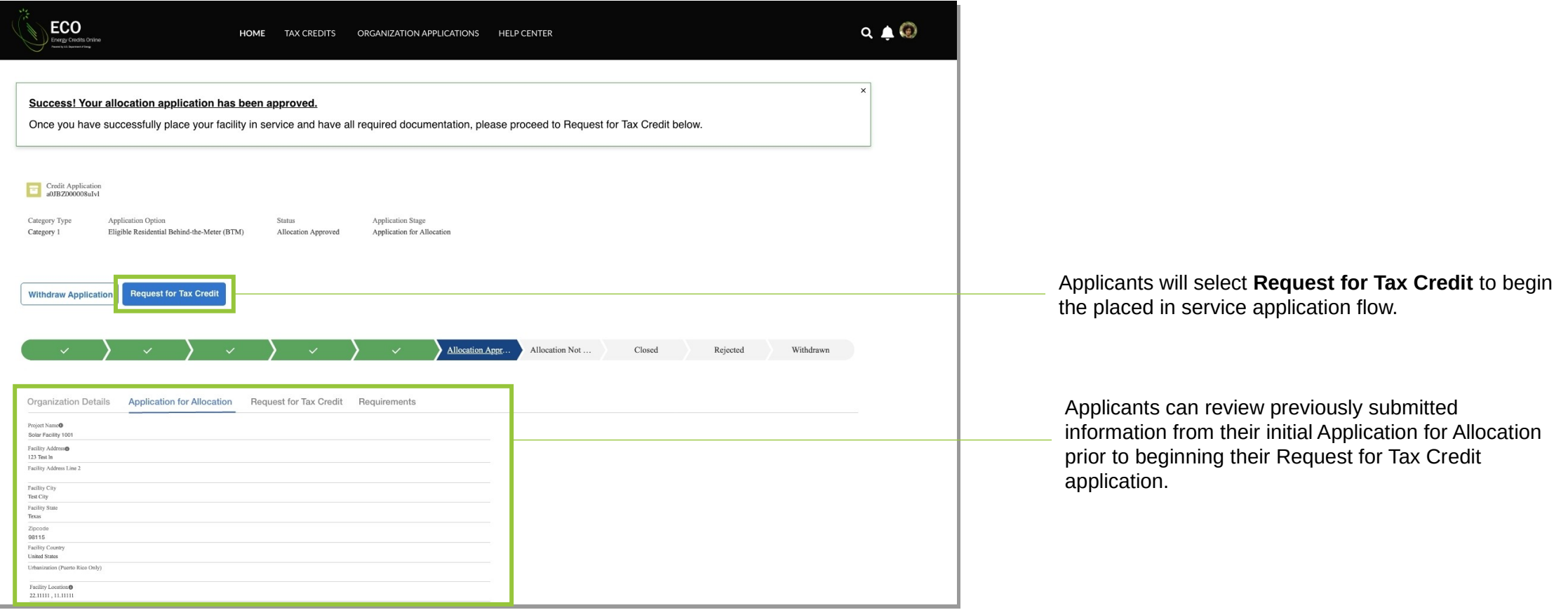

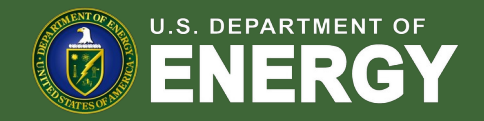

Once an applicant **Apply**, they will be prompted to identify if information from their original application has changed.

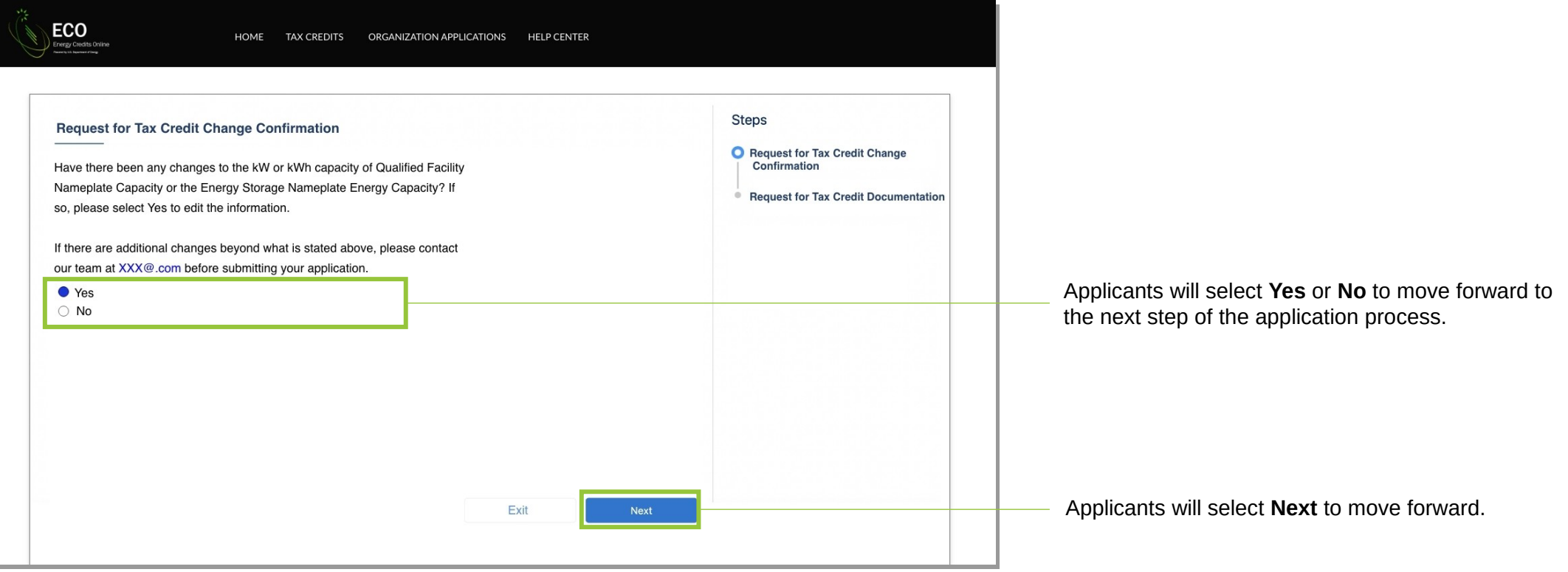

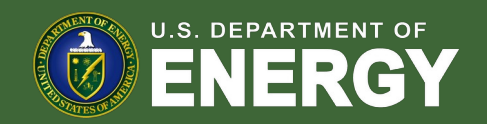

If they select **Yes**, applicants will be allowed to enter certain non-material changes on their Request for Tax Credit application and select **Next** to move forward.

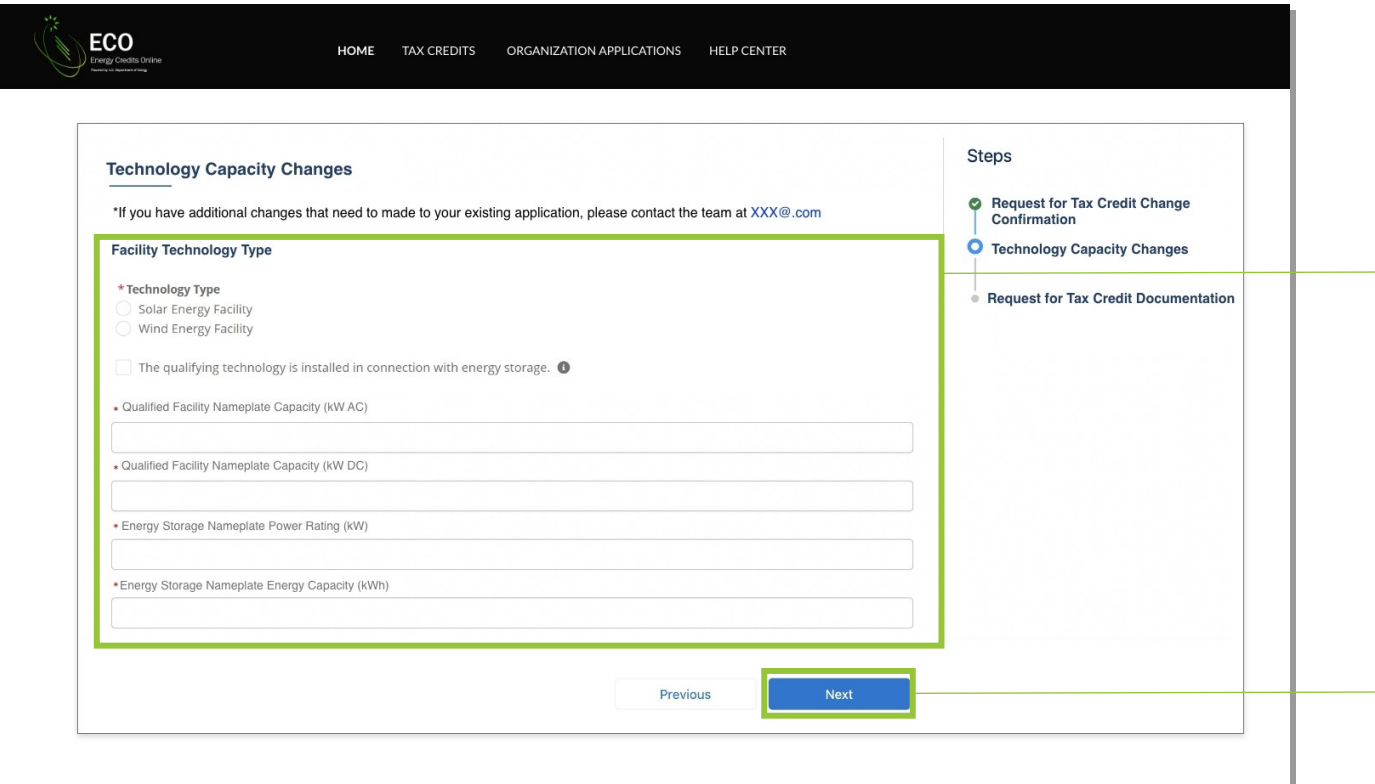

Applicants are able to make certain non-material changes to information including Nameplate Capacity or Energy Storage.

*Note: fields are conditional based on the technology type selected and energy storage identification. For example, if I select Wind and no energy storage, I will be prompted to complete only Nameplate Capacity (kW AC).*

*Note: Other changes are not allowable within the application, and applicant will be directed to reach out to the help desk for further guidance on eligibility. If an applicant selects No on prior screen they will move directly to documentation.* 

Applicants will select **Next** to upload required documentation.

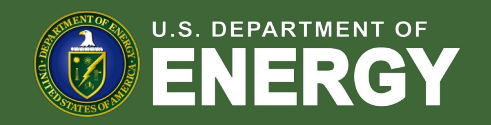

Applicants will be prompted to enter their Placed in Service Date and upload all required placed in service documentation outlined in the NPRM.

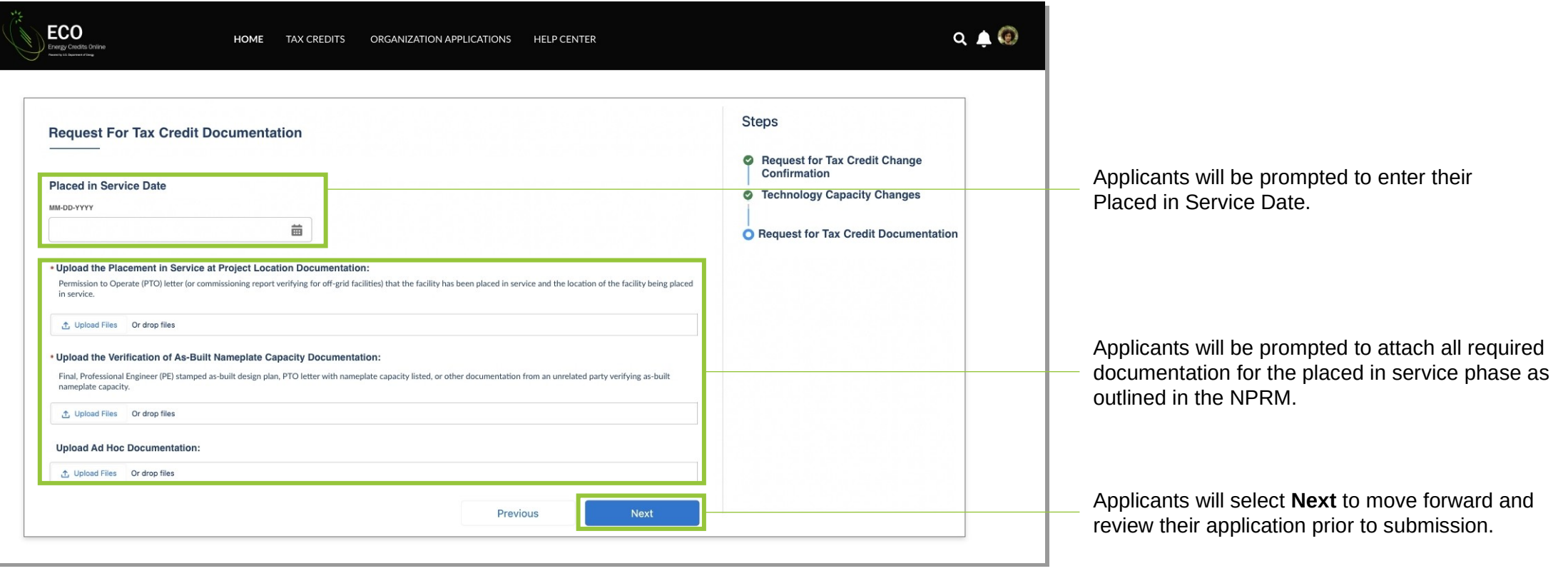

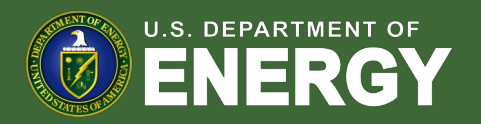

Applicants will be prompted to review all information prior to submission.

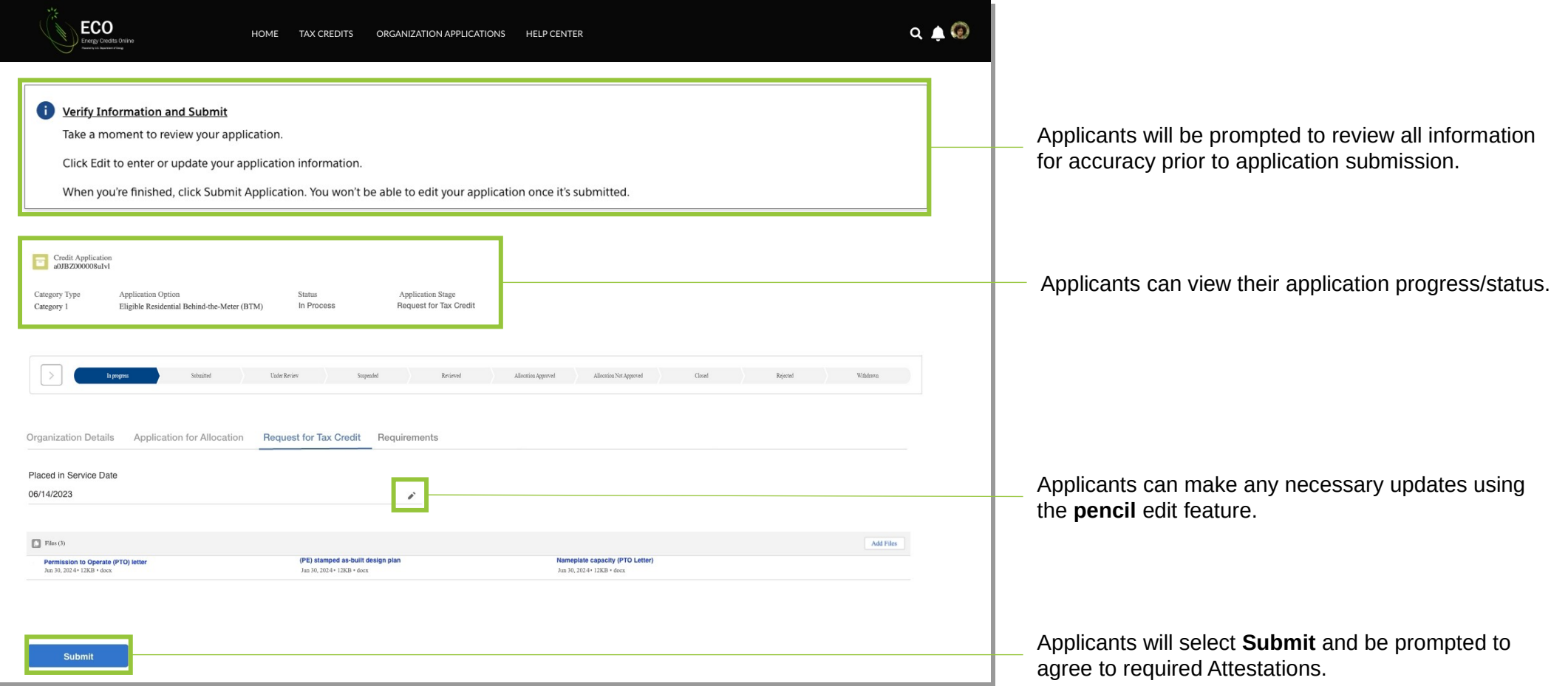

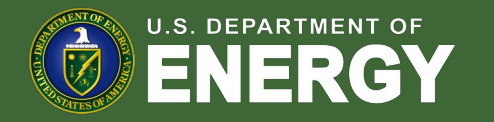

Applicants will be prompted to review all information prior to submission.

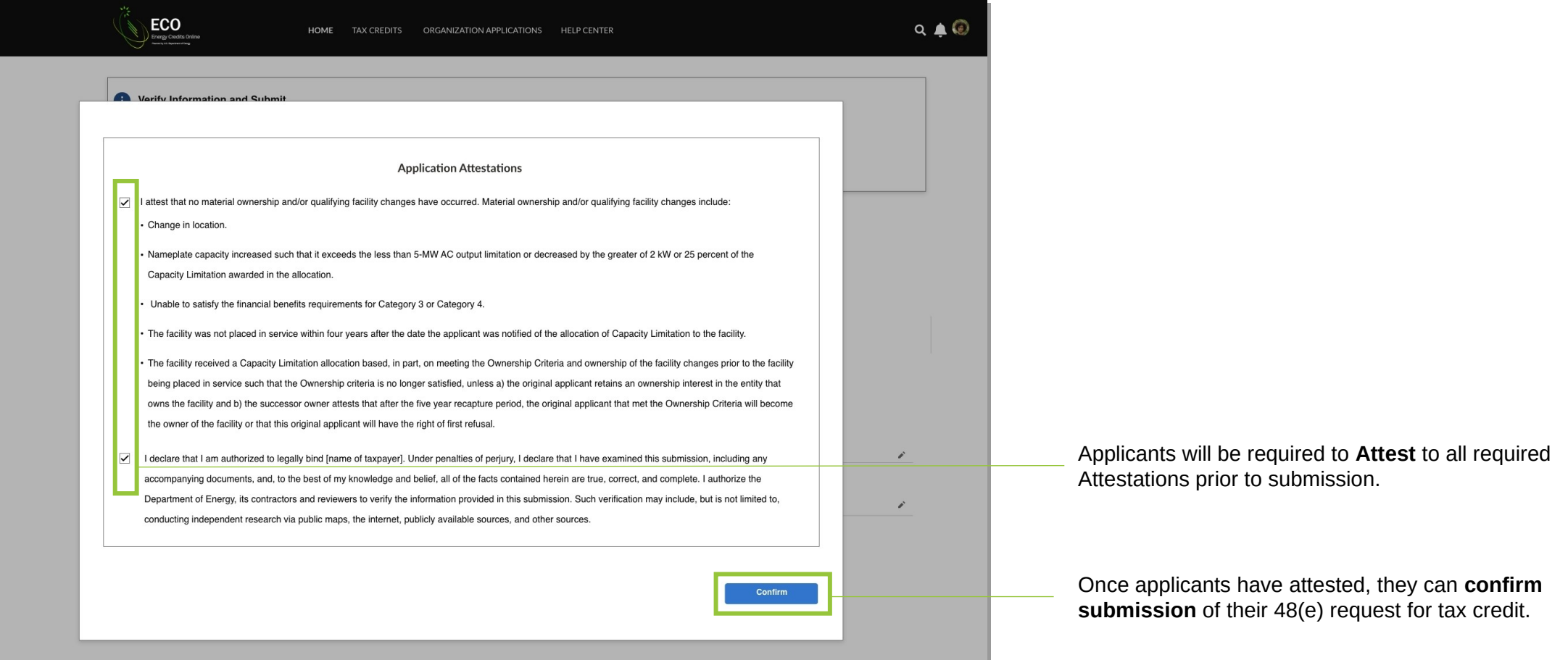

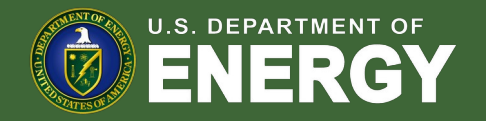

# Appendix

**Conditional Questions, Documentation, and Attestations for:**

Categories 1b - 1d

Categories 2a – 2b

Categories 3a – 3b

Categories 4a – 4b

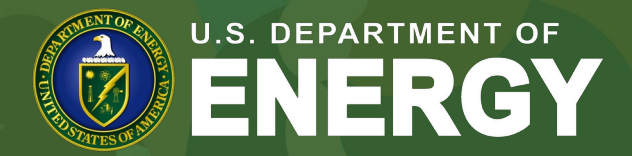

OFFICE OF **ECONOMIC IMPACT AND DIVERSITY**

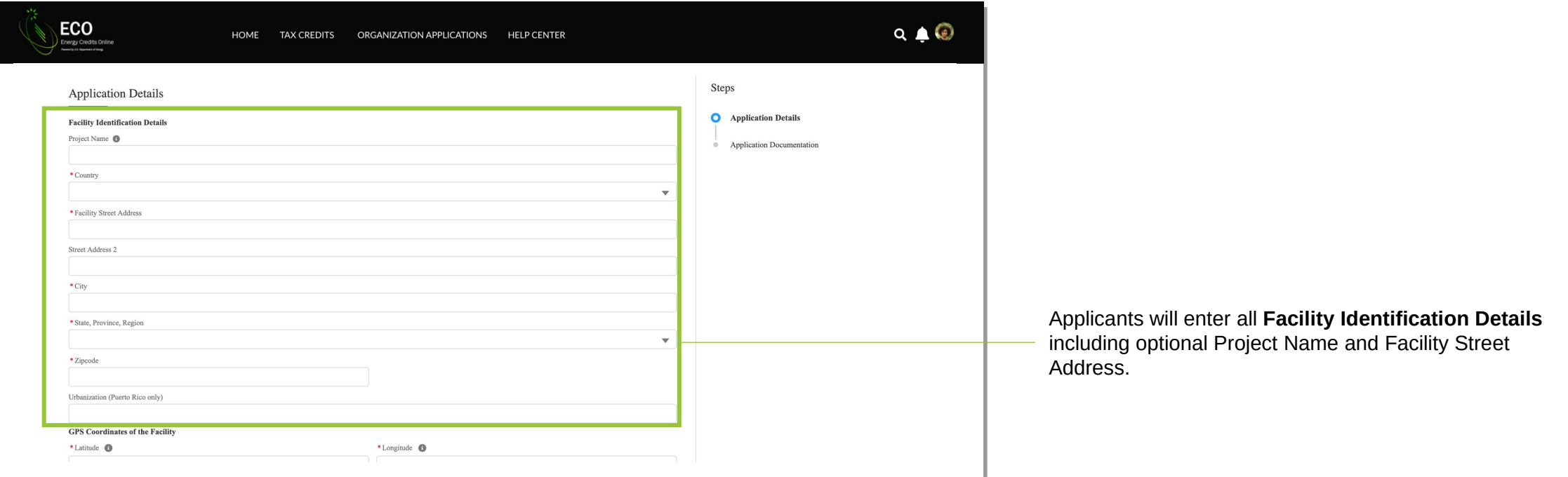

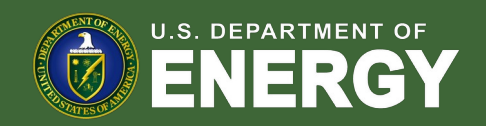

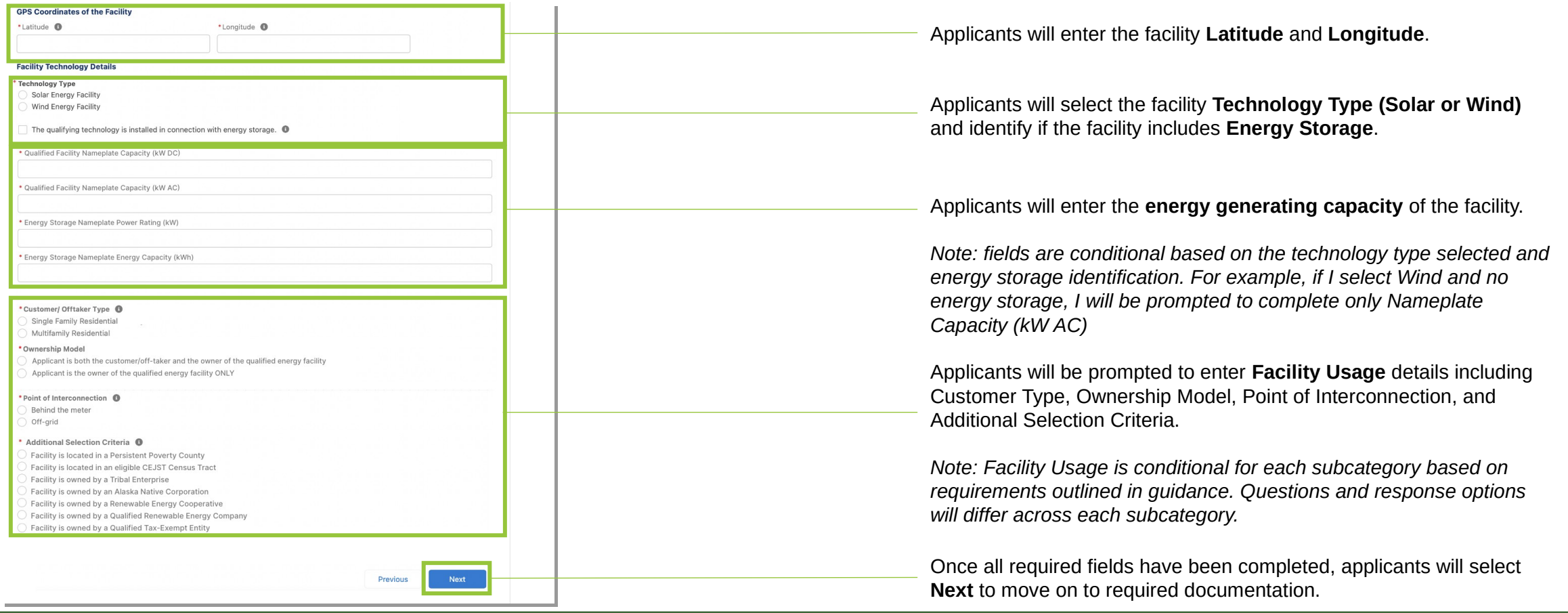

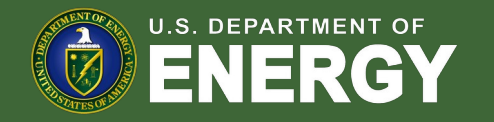

Applicants will be prompted to attach all required documents.

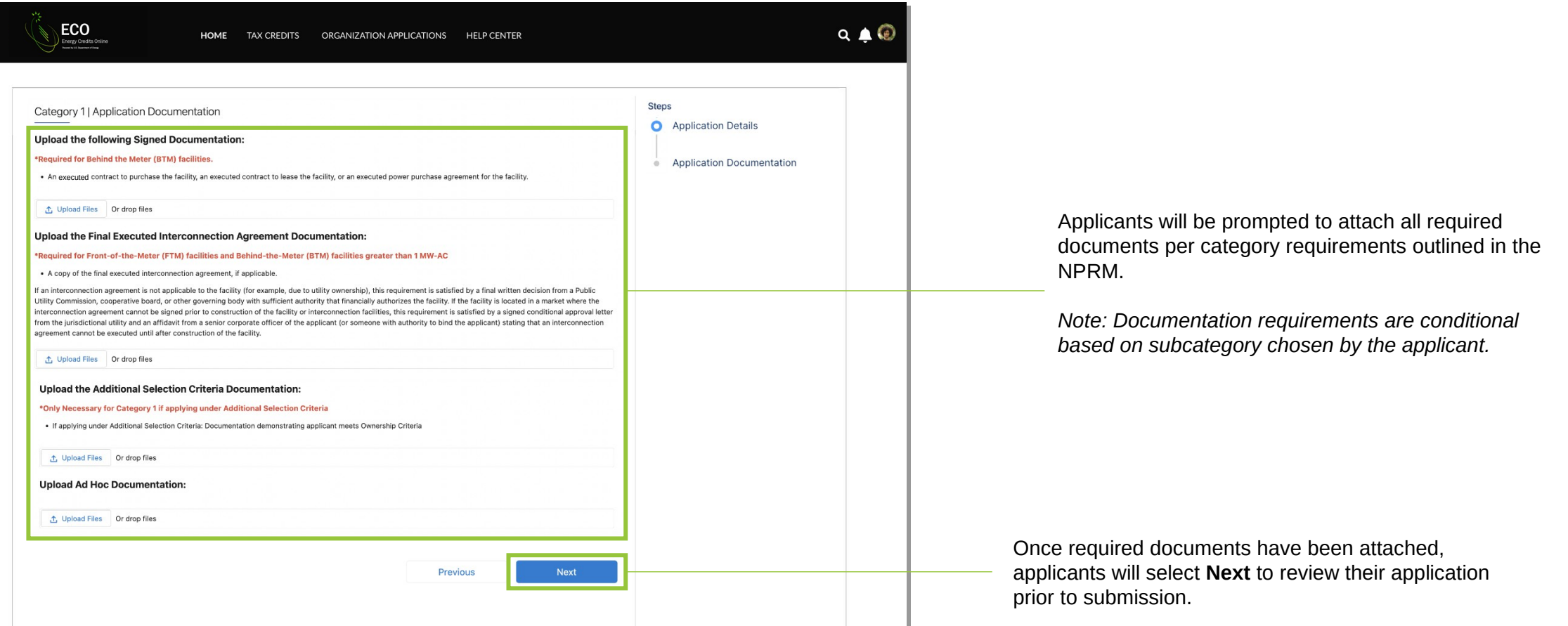

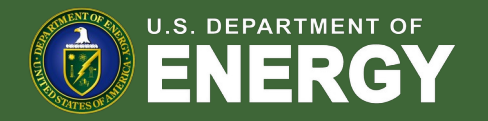

#### **Organization Type** Organization Type **Application Attestations** Individual ř I attest that the qualifying facility has obtained all Federal, State, Tribal, and/or local non-ministerial permits, or that they are not needed for this facility attest that when performing the activities that support this application. I was in compliance with all relevant federal, state, and local laws, building codes, permitting requirement onsumer protection provisions, and safety obligations, and that I did not engage in any unfair or deceptive acts or practices attest that the qualifying facility is sized, or that customer/offtaker subscriptions will be sized, to meet no more than 110% of historical customer load, or future load pro attest that the proposed location of the qualifying facility has been determined suitable for installation Submit I attest that the qualifying facility will be located in a low-income community defined as a population census tract with a poverty rate of at least 20 percent, or, in the case of a tract not success that the quality is produced in the median family income for such tract does not exceed 80 percent of statewide median family income, or in the case of a tract located within a successive median family income, or i metropolitan area, the median family income for such tract does not exceed 80 percent of the greater of statewide median family income or the metropolitan area median family income I attest that any end-use customer(s)/offtaker(s) of the qualifying facility have and/or will receive consumer disclosures informing them of their legal rights and protections executing a contract to subscribe, purchase, lease, or enter into an executed power purchase agreement for the facility. I attest that the qualifying facility will be located in a Persistent Poverty County (PPC) or in a census tract that is designated in the Climate and Economic Justice Screening Tool (CEJST) as disadvantaged based on whether the tract is either (a) greater than or equal to the 90th percentile for energy burden and is greater than or equal to the 65th percentile for low income, or (b) greater than or equal to the 90th percentile for PM exposure and is greater than or equal to the 65th percentile for low income. I attest that the qualifying facility has not been placed in service at the time of this submission and will not be placed in service prior to being awarded an allocation of Capacity Limitatio If this facility is placed in service prior to being awarded an allocation of Capacity Limitation, I will request to withdraw my application for Capacity Limitation. l attest that the qualifying facility and the energy storage technology that is installed in connection with such facility are owned by a single legal entity, located on the same or contiguous pieces of land, have a common interconnection point, are described in one or more common environmental or other regulatory permits, and the energy storage technology is charged no less than 50 percent by the other eligible property. Energy storage technology that has a power capacity rating of no more than twice the capacity rating of the connected qualified wind or solar facility is deemed to be ch I attest that the qualifying facility meets the statutory definition of a single "qualified solar and wind facility" ((48(e)(2)(A)) and, if applicable, multiple solar or wind energy properties o The Company of the Company of the State of Consistent with the single-project factors provided in section 7.01(2)(a) of Notice 2018–59, 2018–28 I.R.B. 196 or section 4.04(2) of Notice 2018–29, 2018–28 I.R.B. 196 or section Penalty of Periury I declare that I am authorized to legally bind [name of taxpayer]. Under penalties of perjury, I declare that I have examined this submission, including any accompanying documents, and to the best of my knowledge and belief, all of the facts contained herein are true, correct, and complete. I authorize the Department of Energy, its contractors and reviewers to verify the<br>Information provided in this subm other sources

30

#### Applicants will be prompted to review all information prior to submission.

Applicants will select **Submit** and be prompted to agree to required Attestations.

Applicants will be required to **Attest** to all required Attestations prior to submission.

*Note: all Attestations are conditional based on subcategory selected and applicant responses.* 

Once applicants have attested, they can **confirm**  submission of their 48(e) application for allocation

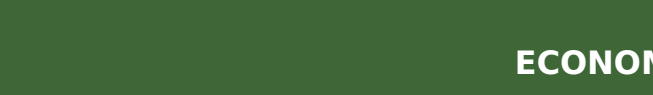

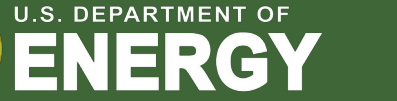

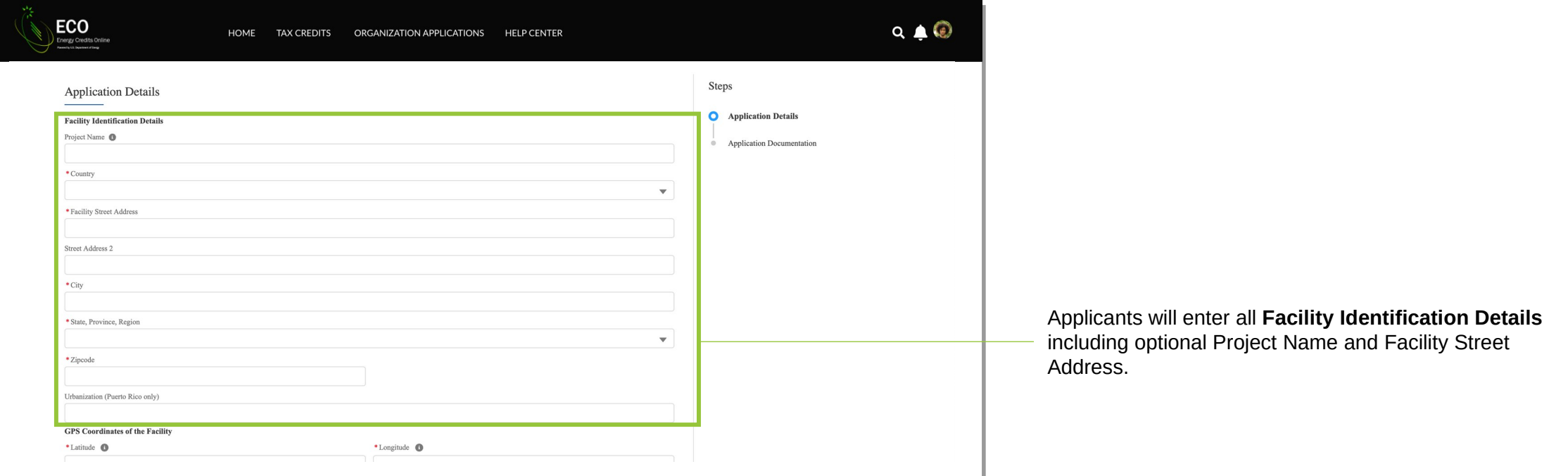

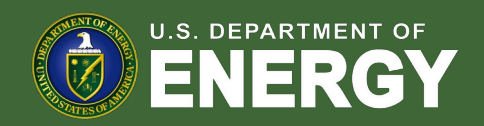

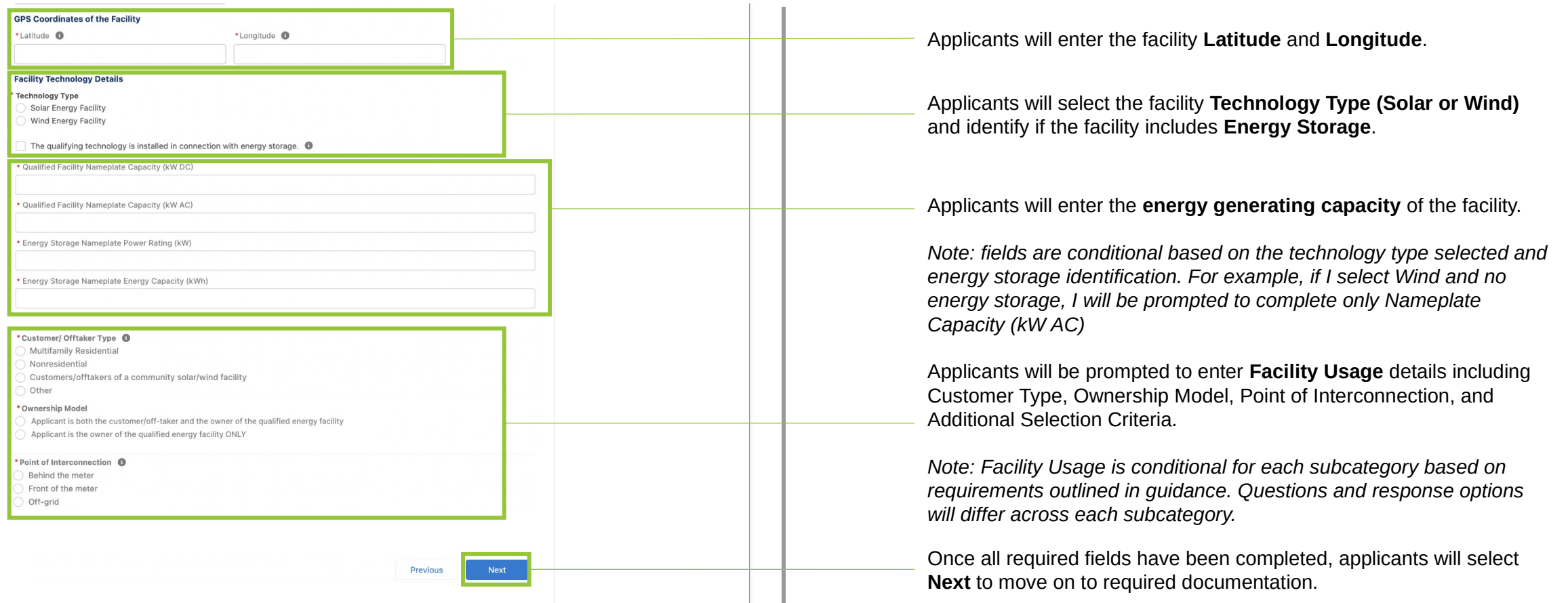

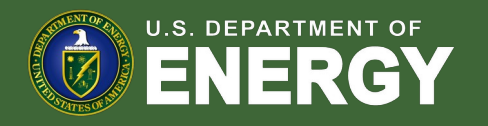

Applicants will be prompted to attach all required documents.

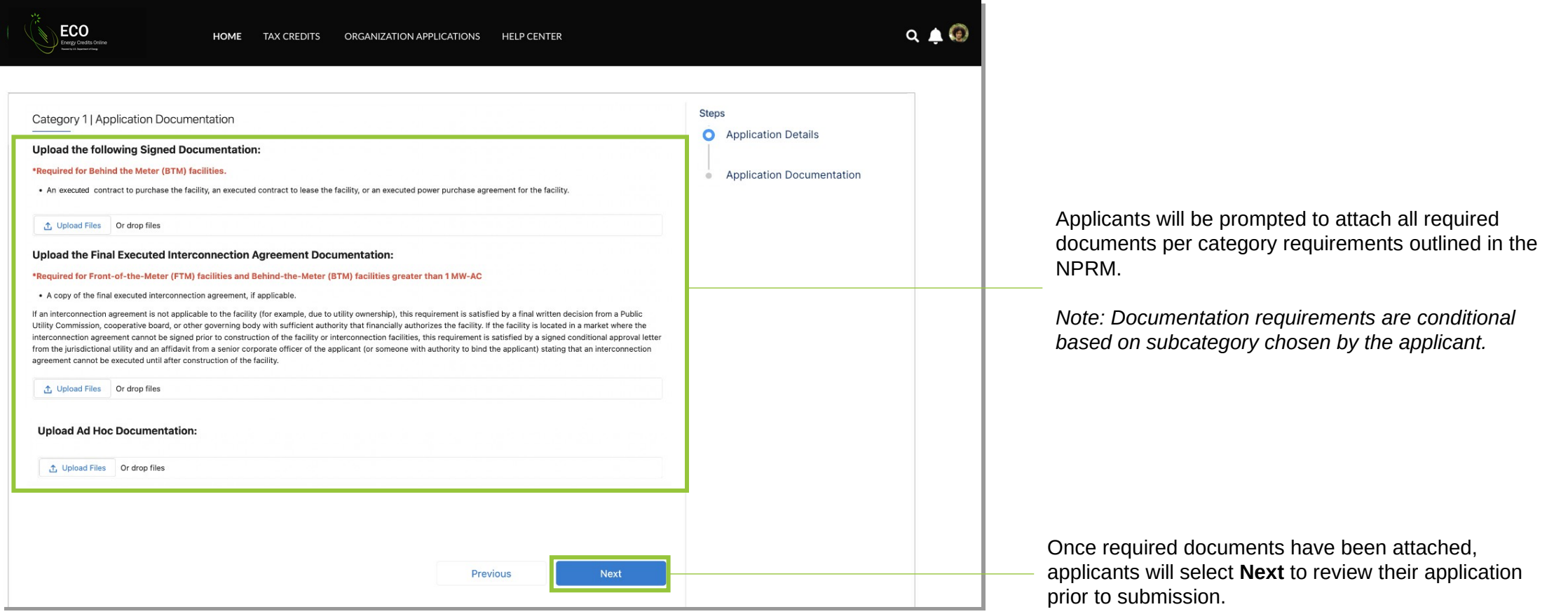

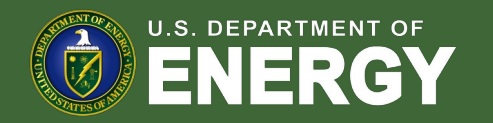

#### Applicants will select **Submit** and be prompted to **Organization Type** agree to required Attestations. Organization Type **Application Attestations** ř Individual I attest that the qualifying facility has obtained site control through ownership, an executed lease contract, site access agre facility is to be locate I attest that the qualifying facility has obtained all Federal, State, Tribal, and /or local non-ministerial permits, or that they are not needed for this fa attest that when performing the activities that support this application, I was in compliance with all relevant federal, state, and local laws, building codes, permitting onsumer protection provisions, and safety obligations, and that I did not engage in any unfair or deceptive acts or practice I attest that the qualifying facility is sized, or that customer/offtaker subscriptions will be sized, to meet no more than 110% of historical customer load, or future load projection Submit I attest that the proposed location of the qualifying facility has been determined suitable for installation I attest that the qualifying facility will be located in a low-income community defined as a population census tract with a poverty rate of at least 20 percent, or, in the case of a tract no<br>located within a metropolitan a metropolitan area, the median family income for such tract does not exceed 80 percent of the greater of statewide median family income or the metropolitan area median family income I attest that any end-use customer(s)/offtaker(s) of the qualifying facility have and/or will receive consumer disclosures informing them of their legal rights and protections prior to executing a contract to subscribe, purchase, lease, or enter into an executed power purchase agreement for the facility I attest that the qualifying facility has not been placed in service at the time of this submission and will not be placed in service prior to being awarded an allocation of Capacity Limitation If this facility is placed in service prior to being awarded an allocation of Capacity Limitation, I will request to withdraw my application for Capacity Limitation I attest that the qualifying facility and the energy storage technology that is installed in connection with such facility are owned by a single legal entity, located on the same or contiguou pieces of land, have a common interconnection point, are described in one or more common environmental or other regulatory permits, and the energy storage technology is charged no less than 50 percent by the other eligible property. Energy storage technology that has a power capacity rating of no more than twice the capacity rating of the connected qualified wind of solid facility is deemed to be ch I attest that the qualifying facility meets the statutory definition of a single "qualified solar and wind facility" ((48(e)(2)(A)) and, if applicable, multiple solar or wind energy properties or<br>facilities that are operat Penalty of Perjury I declare that I am authorized to legally bind [name of taxpayer]. Under penalties of perjury, I declare that I have examined this submission, including any accompanying documents, and,<br>to the best of my knowledge and beli information provided in this submission. Such verification may include, but is not limited to, conducting independent research via public maps, the internet, publicly available sources, and other sources

#### Applicants will be prompted to review all information prior to submission.

Applicants will be required to **Attest** to all required Attestations prior to submission.

*Note: all Attestations are conditional based on subcategory selected and applicant responses.* 

Once applicants have attested, they can **confirm**  submission of their 48(e) application for allocation

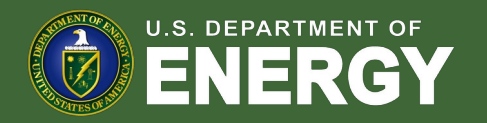

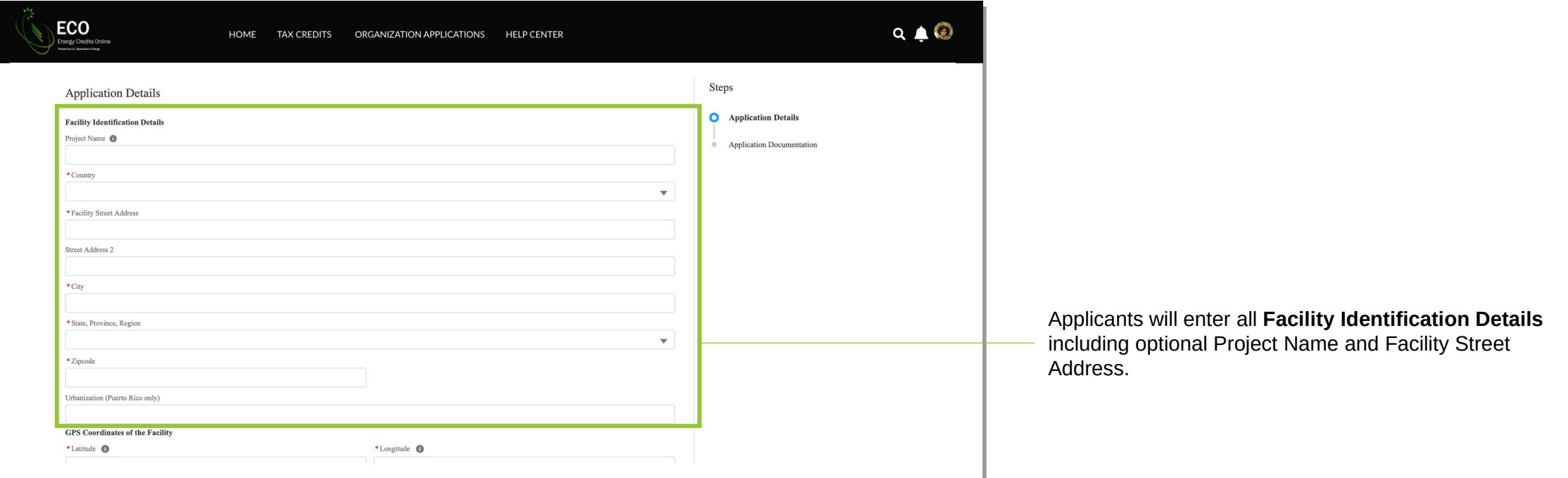

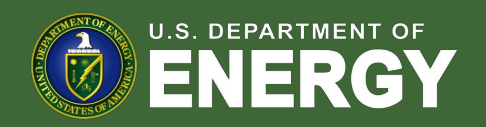

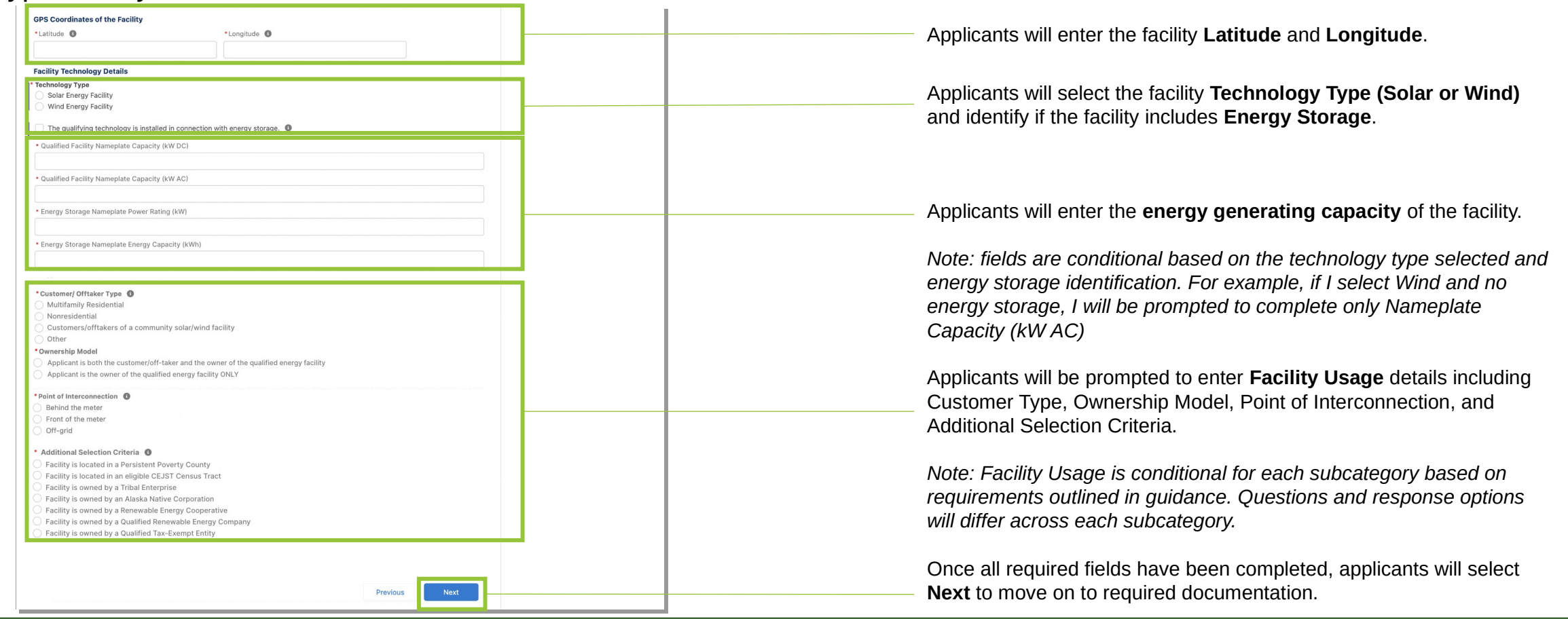

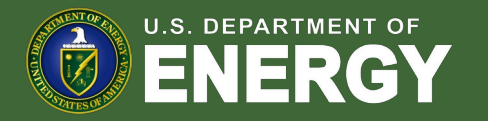

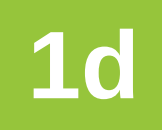

#### Applicants will be prompted to attach all required documents.

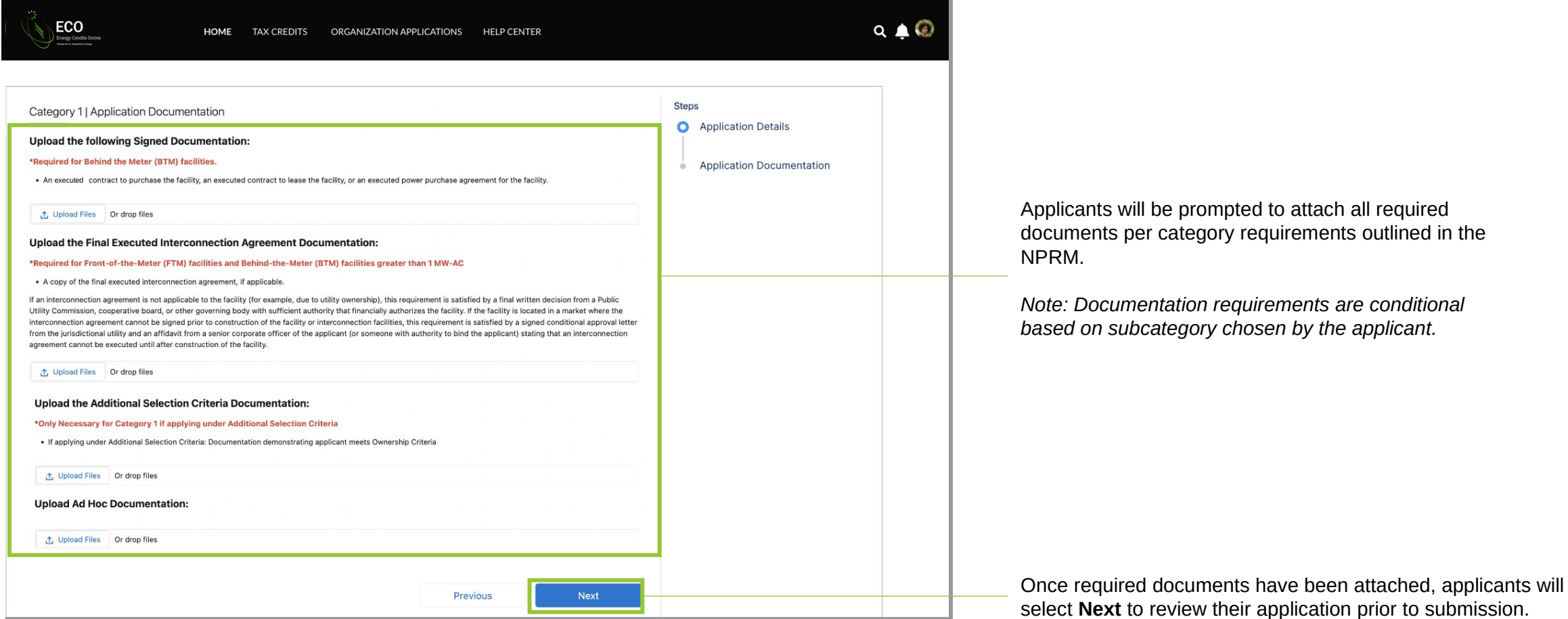

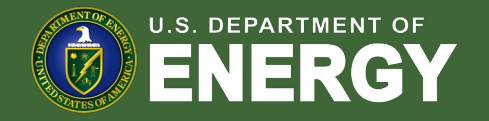

#### Applicants will be prompted to review all information prior to submission.

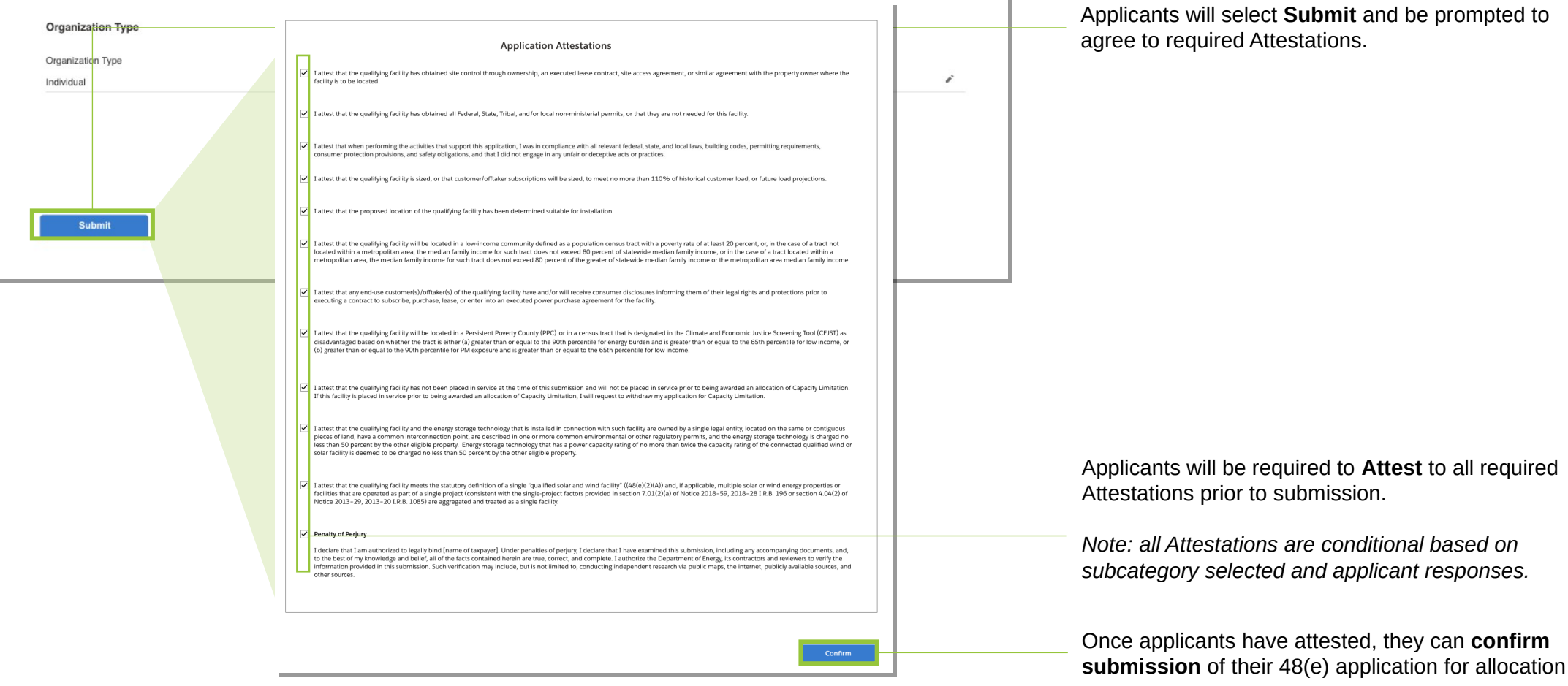

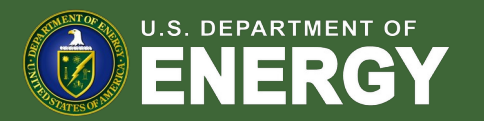

 $\mathbb T$